# The **zref-check** package implementation<sup>\*</sup>

Gustavo Barros†

2021-12-07

# **Contents**

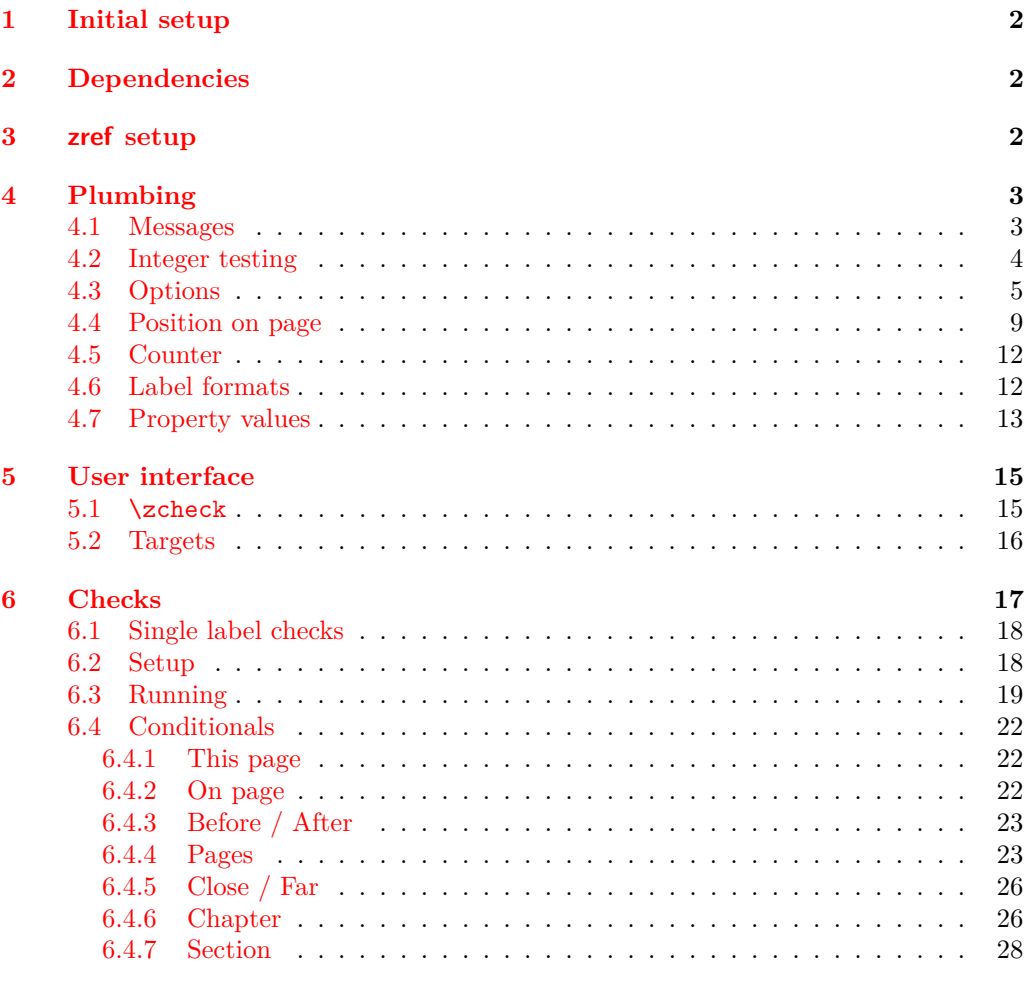

# **7 zref-clever [integration](#page-30-0) 31**

<sup>∗</sup>This file describes v0.2.2, released 2021-12-07.

†<https://github.com/gusbrs/zref-check>

#### <span id="page-1-4"></span>**[Index](#page-30-1) 31**

# <span id="page-1-0"></span>**1 Initial setup**

Start the DocStrip guards.

- <sup>1</sup> ⟨∗package⟩
	- Identify the internal prefix (IAT<sub>EX3</sub> DocStrip convention).
- <sup>2</sup> ⟨@@=zrefcheck⟩

For the chapter and section checks, zref-check uses the new hook system in ltcmdhooks, which was released with the  $2021/06/01$  L<sup>4</sup>T<sub>F</sub>X kernel.

```
3 \providecommand\IfFormatAtLeastTF{\@ifl@t@r\fmtversion}
4 \IfFormatAtLeastTF{2021-06-01}
    5 {}
6 \frac{1}{2}7 \PackageError{zref-check}{LaTeX kernel too old}
8 \qquad \qquad \{ \%9 'zref-check' requires a LaTeX kernel newer than 2021-06-01.%
10 \MessageBreak Loading will abort!%
11 }%
12 \endinput
13 }%
  Identify the package.
14 \ProvidesExplPackage {zref-check} {2021-12-07} {0.2.2}
```
<span id="page-1-15"></span><span id="page-1-13"></span><span id="page-1-5"></span><sup>15</sup> {Flexible cross-references with contextual checks based on zref}

# <span id="page-1-1"></span>**2 Dependencies**

```
16 \RequirePackage { zref-user }
17 \RequirePackage { zref-abspage }
 \RequirePackage { ifdraft }
```
# <span id="page-1-18"></span><span id="page-1-2"></span>**3 zref setup**

\g\_\_zrefcheck\_abschap\_int \g\_\_zrefcheck\_abssec\_int

<span id="page-1-20"></span>Provide absolute counters for section and chapter, and respective zref properties, so that we can make checks about relation of chapters/sections regardless of internal counters, since we don't get those for the unnumbered (starred) ones. Thanks Ulrike Fischer for suggestions at TeX.SX about the proper place to make the hooks for this purpose.

- <span id="page-1-9"></span><sup>19</sup> \int\_new:N \g\_\_zrefcheck\_abschap\_int
- <span id="page-1-10"></span> $_{20}$  \int\_new:N \g\_\_zrefcheck\_abssec\_int

(*End definition for* \g\_\_zrefcheck\_abschap\_int *and* \g\_\_zrefcheck\_abssec\_int*.*)

If the documentclass does not define \chapter the only thing that happens is that the chapter counter is never incremented, and the section one never reset.

```
21 \AddToHook { cmd / chapter / before }
22 \times 1223 \int_gincr:N \g__zrefcheck_abschap_int
24 \int_zero:N \g__zrefcheck_abssec_int
25 - 326 \ \zeta \27 \zref@addprop \ZREF@mainlist { zc@abschap }
```
- <span id="page-2-2"></span>\AddToHook { cmd / section / before }
- <span id="page-2-5"></span>{ \int\_gincr:N \g\_\_zrefcheck\_abssec\_int }
- <span id="page-2-6"></span>\zref@newprop { zc@abssec } [0] { \int\_use:N \g\_\_zrefcheck\_abssec\_int }
- <span id="page-2-15"></span>\zref@addprop \ZREF@mainlist { zc@abssec }

These are the lists of properties to be used by zref-check, that is, the list of properties the references and targets store. This is the minimum set required, more properties may be added according to options.

```
32 \zref@newlist { zrefcheck-check }
33 \zref@addprops { zrefcheck-check }
34 \frac{1}{2}35 page , % for messages
36 abspage ,
37 zc@abschap ,
38 zc@abssec
39 }
40 \zref@newlist { zrefcheck-target }
41 \zref@addprops { zrefcheck-target }
42 \sqrt{11}43 page , % so that \zpageref can refer to it
44 abspage ,
45 zc@abschap ,
46 zc@abssec<br>a7 }
\overline{47}48 \zref@newlist { zrefcheck-end }
49 \zref@addprops { zrefcheck-end }
50 {
51 abspage ,
52 zc@abschap ,
53 zc@abssec
54 }
```
# <span id="page-2-21"></span><span id="page-2-18"></span><span id="page-2-0"></span>**4 Plumbing**

### <span id="page-2-24"></span><span id="page-2-22"></span><span id="page-2-4"></span><span id="page-2-3"></span><span id="page-2-1"></span>**4.1 Messages**

\\_\_zrefcheck\_message:nnnn

```
\__zrefcheck_message:nnnx 55 \cs_new_protected:Npn \__zrefcheck_message:nnnn #1#2#3#4
                            56 {
                            57 \use:c { msg_ \l__zrefcheck_msglevel_tl :nnnnn }
                            58 { zref-check } {#1} {#2} {#3} {#4}
                            5960 \cs_generate_variant:Nn \__zrefcheck_message:nnnn { nnnx }
                          (End definition for \__zrefcheck_message:nnnn.)
                            61 \msg_new:nnn { zref-check } { check-failed }
                            62 { Failed~check~'#1'~for~label~'#2'~on~page~#3~\msg_line_context:. }
                            63 \msg_new:nnn { zref-check } { double-check }
                            64 { Double-check~'#1'~for~label~'#2'~on~page~#3~\msg_line_context:. }
                            65 \msg_new:nnn { zref-check } { check-missing }
                            66 { Check~'#1'~not~defined~\msg_line_context:. }
                            67 \msg_new:nnn { zref-check } { property-undefined }
```

```
68 { Property~'#1'~not~defined~\msg_line_context:. }
```

```
69 \msg_new:nnn { zref-check } { property-not-in-label }
70 { Label~'#1'~has~no~property~'#2'~\msg_line_context:. }
71 \msg_new:nnn { zref-check } { property-not-integer }
72 { Property~'#1'~for~label~'#2'~not~an~integer~\msg_line_context:. }
73 \msg_new:nnn { zref-check } { hyperref-preamble-only }
74 {
75 Option~'hyperref'~only~available~in~the~preamble. \iow_newline:
76 Use~the~starred~version~of~'\iow_char:N\\zcheck'~instead.
77 }
78 \msg_new:nnn { zref-check } { missing-hyperref }
79 { Missing~'hyperref'~package. \iow_newline: Setting~'hyperref=false'. }
80 \msg_new:nnn { zref-check } { ignore-document-only }
81 \frac{1}{2}82 Option~'ignore'~only~available~in~the~document. \iow newline:
83 Use~option~'msglevel'~instead.
    \lambda85 \msg_new:nnn { zref-check } { option-preamble-only }
    86 { Option~'#1'~only~available~in~the~preamble~\msg_line_context:. }
87 \msg_new:nnn { zref-check } { closerange-not-positive-integer }
88 {
89 Option~'closerange'~not~a~positive~integer~\msg_line_context:.~
90 Using~default~value.
91 }
92 \msg_new:nnn { zref-check } { labelcmd-undefined }
93 {
94 Control~sequence~named~'#1'~used~in~option~'labelcmd'~is~not~defined.~
95 Using~default~value.
96 }
97 \msg_new:nnn { zref-check } { option-deprecated }
98 {
99 Option~'#1'~has~been~deprecated.\iow_newline:
100 Use~'#2'~as~a~replacement.
101 }
```
#### <span id="page-3-20"></span><span id="page-3-19"></span><span id="page-3-18"></span><span id="page-3-11"></span><span id="page-3-7"></span><span id="page-3-0"></span>**4.2 Integer testing**

\\_\_zrefcheck\_is\_integer:n \\_\_zrefcheck\_int\_to\_roman:w

<span id="page-3-23"></span>From <https://tex.stackexchange.com/a/244405> (thanks Enrico Gregorio, aka 'egreg'), also see <https://tex.stackexchange.com/a/19769>. Following the l3styleguide, I made a copy of  $\setminus$  int to roman:w, since it is an internal function from the int module, but we still get a warning from l3build doc, complaining about it. And we're using \tl\_if\_empty:oTF instead of \tl\_if\_blank:oTF as in egreg's answer, since \romannumeral is defined so that "the expansion is empty if the number is zero or negative", not "blank". A couple of comments about this technique: the underlying \romannumeral ignores space tokens and explicit signs (+ and -) in the expansion and hence it can only be used to test positive integers; also the technique cannot distinguish whether it received an empty argument or if "the expansion was empty" as a result of receiving number as argument, so this must also be controlled for since, in our use case, this may happen.

```
102 \text{ } \csc 102 \cs_new_eq:NN \__zrefcheck_int_to_roman:w \__int_to_roman:w
```

```
103 \prg_new_conditional:Npnn \__zrefcheck_is_integer:n #1 { p, T , F , TF }
```

```
104 \, \text{f}
```

```
105 \tl_if_empty:oTF {#1}
```

```
106 \{ \preccurlyeq \preccurlyeq \preccur107 \{108 \tl_if_empty:oTF { \_zrefcheck_int_to_roman:w -0#1 }
109 { \prg_return_true: }
110 { \prg_return_false: }
111 }
112 }
```

```
(End definition for \__zrefcheck_is_integer:n and \__zrefcheck_int_to_roman:w.)
```
\ zrefcheck is integer rgx:n A possible alternative to \ zrefcheck is integer:n is to use a straightforward regexp match (see <https://tex.stackexchange.com/a/427559>). It does not suffer from the mentioned caveats from the  $\setminus$  int to roman: w technique, however, while \\_\_zrefcheck\_is\_integer:n is expandable, \\_\_zrefcheck\_is\_integer\_rgx:n is not.

<span id="page-4-12"></span>Also, \\_\_zrefcheck\_is\_integer\_rgx:n is probably slower. 113 \prg\_new\_protected\_conditional:Npnn \\_\_zrefcheck\_is\_integer\_rgx:n #1 { TF } 114 **{** 

```
115 \regex_match:nnTF { \A\d+\Z } {#1}
116 { \prg_return_true: }
117 \{ \preccurlyeq \frac{\text{false: }}{\text{false: }}118 }
```
(*End definition for* \\_\_zrefcheck\_is\_integer\_rgx:n*.*)

# <span id="page-4-0"></span>**4.3 Options**

<span id="page-4-20"></span><span id="page-4-11"></span><span id="page-4-9"></span><span id="page-4-8"></span><span id="page-4-7"></span><span id="page-4-4"></span><span id="page-4-3"></span><span id="page-4-2"></span>**hyperref option**

\l\_\_zrefcheck\_use\_hyperref\_bool

```
\l_zrefcheck_warn_hyperref_bool 119 \bool_new:N \l_zrefcheck_use_hyperref_bool
                                      120 \bool_new:N \l__zrefcheck_warn_hyperref_bool
                                      121 \keys_define:nn { zref-check }
                                      122 \frac{122}{122}123 hyperref .choice: ,
                                      124 hyperref / auto .code:n =
                                      125 \qquad \qquad \qquad \qquad \qquad \qquad \qquad \qquad \qquad \qquad \qquad \qquad \qquad \qquad \qquad \qquad \qquad \qquad \qquad \qquad \qquad \qquad \qquad \qquad \qquad \qquad \qquad \qquad \qquad \qquad \qquad \qquad \qquad \qquad \qquad \qquad \126 \bool_set_true:N \l__zrefcheck_use_hyperref_bool
                                      127 \bool_set_false:N \l__zrefcheck_warn_hyperref_bool
                                      128 },
                                      129 hyperref / true .code:n =
                                      130 {
                                      131 \bool_set_true:N \l__zrefcheck_use_hyperref_bool
                                      132 \bool_set_true:N \l__zrefcheck_warn_hyperref_bool
                                      133 },
                                      134 hyperref / false .code:n =
                                      135 \qquad \qquad \qquad \qquad \qquad \qquad \qquad \qquad \qquad \qquad \qquad \qquad \qquad \qquad \qquad \qquad \qquad \qquad \qquad \qquad \qquad \qquad \qquad \qquad \qquad \qquad \qquad \qquad \qquad \qquad \qquad \qquad \qquad \qquad \qquad \qquad \136 \bool_set_false:N \l__zrefcheck_use_hyperref_bool
                                      137 \bool_set_false:N \l__zrefcheck_warn_hyperref_bool
                                      138 },
                                      139 hyperref .initial:n = auto,
                                      140 hyperref .default:n = auto
                                      141 }
```
(*End definition for* \l\_\_zrefcheck\_use\_hyperref\_bool *and* \l\_\_zrefcheck\_warn\_hyperref\_bool*.*)

```
142 \AddToHook { begindocument }
143 {
144 \@ifpackageloaded { hyperref }
145 {
146 \bool_if:NT \l__zrefcheck_use_hyperref_bool
147 \left\{ \begin{array}{c} \end{array} \right\}148 \RequirePackage { zref-hyperref }
149 \zref@addprop { zrefcheck-target } { anchor }
150 }
151 }
152 f
153 \bool_if:NT \l__zrefcheck_warn_hyperref_bool
154 { \msg warning:nn { zref-check } { missing-hyperref } }
155 \bool_set_false:N \l__zrefcheck_use_hyperref_bool
156 }
157 \keys_define:nn { zref-check }
158 {
159 hyperref .code:n =
160 \{ \omega, \omega \} { \msg_warning:nn { zref-check } { hyperref-preamble-only } }
161 }
162 }
```
#### <span id="page-5-22"></span><span id="page-5-9"></span><span id="page-5-8"></span><span id="page-5-6"></span><span id="page-5-3"></span>**msglevel option**

\l\_\_zrefcheck\_msglevel\_tl

```
163 \tl_new:N \l__zrefcheck_msglevel_tl
164 \keys_define:nn { zref-check }
165 \, \text{f}166 msglevel .choice: ,
167 msglevel / warn .code:n =
168 { \tl_set:Nn \l__zrefcheck_msglevel_tl { warning } } ,
169 msglevel / info .code:n =
170 { \tl_set:Nn \l__zrefcheck_msglevel_tl { info } },
171 msglevel / none .code:n =
172 { \tl_set:Nn \l__zrefcheck_msglevel_tl { none } },
173 msglevel / infoifdraft .code:n =
174 \uparrow175 \ifdraft
176 { \tl_set:Nn \l__zrefcheck_msglevel_tl { info } }
177 { \tl_set:Nn \l__zrefcheck_msglevel_tl { warning } }
178 },
179 msglevel / warniffinal .code:n =
180 \, \frac{1}{2}181 \ifoptionfinal
182 { \tl_set:Nn \l__zrefcheck_msglevel_tl { warning } }
183 { \tl_set:Nn \l__zrefcheck_msglevel_tl { info } }
184 }
185 msglevel / obeydraft .code:n =
186 {
187 % NOTE Option value deprecated in 2021-12-07 for v0.2.2.
188 \msg_warning:nnnn { zref-check }{ option-deprecated }
189 { msglevel=obeydraft } { msglevel=infoifdraft }
```

```
190 } ,
191 msglevel / obeyfinal .code:n =
192 {
193 % NOTE Option value deprecated in 2021-12-07 for v0.2.2.
194 \msg_warning:nnnn { zref-check }{ option-deprecated }
195 { msglevel=obeyfinal } { msglevel=warniffinal }
196 },
197 msglevel .value_required:n = true ,
198 msglevel .initial:n = warn,
```
ignore is a convenience alias for msglevel=none, but only for use in the document body.

```
199 ignore .code:n =
200 { \msg_warning:nn { zref-check } { ignore-document-only } } ,
201 ignore .value_forbidden: n = true202
```
(*End definition for* \l\_\_zrefcheck\_msglevel\_tl*.*)

```
203 \AddToHook { begindocument }
204 \frac{1}{204}205 \keys_define:nn { zref-check }
206 { ignore .meta:n = { msglevel = none } }
207 }
```
#### <span id="page-6-15"></span>**onpage option**

\l\_\_zrefcheck\_msgonpage\_bool

```
208 \bool_new:N \l__zrefcheck_msgonpage_bool
209 \keys_define:nn { zref-check }
210 \{211 onpage .choice: ,
212 onpage / labelseq .code:n =
213 {
214 \bool_set_false:N \l__zrefcheck_msgonpage_bool
215 },
216 onpage / msg .code:n =
217 \sim218 \bool_set_true:N \l__zrefcheck_msgonpage_bool
219 },
220 onpage / labelseqifdraft .code:n =
221 {
222 \ifdraft
223 { \bool_set_false:N \l__zrefcheck_msgonpage_bool }
224 { \bool_set_true:N \l__zrefcheck_msgonpage_bool }
225 } ,
226 onpage / msgiffinal .code:n =
227 f
228 \ifoptionfinal
229 { \bool_set_true:N \l_zrefcheck_msgonpage_bool }
230 { \bool_set_false:N \l__zrefcheck_msgonpage_bool }
<sup>231</sup> },
232 onpage / obeydraft .code:n =
233 {
234 % NOTE Option value deprecated in 2021-12-07 for v0.2.2.
235 \msg_warning:nnnn { zref-check }{ option-deprecated }
```

```
236 { onpage=obeydraft } { onpage=labelseqifdraft }
237 }
238 onpage / obeyfinal .code:n =
239 {
240 % NOTE Option value deprecated in 2021-12-07 for v0.2.2.
241 \msg_warning:nnnn { zref-check }{ option-deprecated }
242 { onpage=obeyfinal } { onpage=msgiffinal }
243 } ,
244 onpage .value_required:n = true ,
245 onpage .initial:n = labelseq
246 }
```
(*End definition for* \l\_\_zrefcheck\_msgonpage\_bool*.*)

#### <span id="page-7-11"></span>**closerange option**

\l\_\_zrefcheck\_close\_range\_int

```
247 \int_new:N \l__zrefcheck_close_range_int
248 \keys_define:nn { zref-check }
249 {
250 closerange .code:n =
251 \left\{ \begin{array}{c} \end{array} \right\}252 \__zrefcheck_is_integer_rgx:nTF {#1}
253 \{ \int_set: Nn \l_zrefcheck\_close\_range\_int \{ \int_41} \}254 \left\{ \begin{array}{ccc} 254 & & \mathbf{25} & \mathbf{25}255 \msg_warning:nn { zref-check } { closerange-not-positive-integer }
256 \int_set:Nn \l__zrefcheck_close_range_int { 5 }
257 }
258 },
259 closerange .value_required:n = true ,
260 closerange .initial:n = 5
261 }
```
<span id="page-7-7"></span><span id="page-7-4"></span>(*End definition for* \l\_\_zrefcheck\_close\_range\_int*.*)

#### <span id="page-7-13"></span>**labelcmd option**

\l\_zrefcheck\_target\_label\_tl I'd love to receive the macro itself rather than it's name, but this would bring unwarranted complications: <https://tex.stackexchange.com/a/489570>.

```
262 \tl_new:N \l__zrefcheck_target_label_tl
263 \bool_new:N \l__zrefcheck_target_label_bool
264 \keys_define:nn { zref-check }
265 {
266 labelcmd .code:n =
267 {
268 \tl_set:Nn \l__zrefcheck_target_label_tl {#1}
269 \bool_set_true:N \l__zrefcheck_target_label_bool
270 },
271 labelcmd .value_required:n = true ,
272 }
```
#### <span id="page-7-10"></span><span id="page-7-1"></span>(*End definition for* \l\_\_zrefcheck\_target\_label\_tl*.*)

\\_\_zrefcheck\_target\_label:n Default definition of the function for user label setting in \zctarget and zcregion. It may be redefined at begindocument according to option labelcmd.

```
273 \cs_new_protected:Npn \__zrefcheck_target_label:n #1
274 { \zref@labelbylist {#1} { zrefcheck-target } }
(End definition for \__zrefcheck_target_label:n.)
 275 \AddToHook { begindocument }
 276 {
 277 \bool_if:NT \l_zrefcheck_target_label_bool
 278 {
 \verb|279| \label{thm:279} \verb|t1_if_blank:VT \l_zrefcheck\_target\_label_t1280 { \tl_clear:N \l__zrefcheck_target_label_tl }
 \verb|281| \verb|cos_if_exist: cTF { \l_zrefcheck\_target\_label_t1 }282 \qquad \qquad \text{ }283 \cs_set_protected:Npx \__zrefcheck_target_label:n #1
 284 \qquad \qquad \{285 \exp_not:o
 286 \{ \csc \ \lceil \ \text{zrefcheck\_target\_label\_tl} \ \rceil \}287 {#1}
 288 }
 289 }
 290 \qquad \qquad \text{ }291 \exp_args:Nnno \msg_warning:nnn { zref-check }
 292 { labelcmd-undefined } { \l__zrefcheck_target_label_tl }
 293 }
 294 }
 295 \keys_define:nn { zref-check }
 296 \uparrow297 labelcmd .code:n =
 298 {
 299 \msg_warning:nnn { zref-check }
 300 { option-preamble-only } { labelcmd }
 301 }
 302 }
 303
```
#### <span id="page-8-20"></span><span id="page-8-11"></span><span id="page-8-9"></span><span id="page-8-7"></span>**Package options**

Process load-time package options (<https://tex.stackexchange.com/a/15840>).

```
304 \RequirePackage { l3keys2e }
```

```
305 \ProcessKeysOptions { zref-check }
```
\zrefchecksetup Provide \zrefchecksetup.

```
306 \NewDocumentCommand \zrefchecksetup { m }
307 { \keys_set:nn { zref-check } {#1} }
```
(*End definition for* \zrefchecksetup*.*)

#### <span id="page-8-0"></span>**4.4 Position on page**

Method for determining relative position within the page: the sequence in which the labels get shipped out, inferred from the sequence in which the labels occur in the .aux file.

<span id="page-9-0"></span>Some relevant info about the sequence of things: [https://tex.stackexchange.](https://tex.stackexchange.com/a/120978) [com/a/120978](https://tex.stackexchange.com/a/120978) and texdoc lthooks, section "Hooks provided by \begin{document}".

One first attempt at this was to use \zref@newlabel, which is the macro in which zref stores the label information in the aux file. When the . aux file is read at the beginning of the compilation, this macro is expanded for each of the labels. So, by redefining this macro we can feed a variable (a L3 sequence), and then do what it usually does, which is to define each label with the internal macro **\@newl@bel**, when the .aux file is read.

Patching this macro for this is not possible. First, \zref@newlabel is one of those "commands that look ahead" mentioned in ltcmdhooks documentation. Indeed, \@newl@bel receives 3 arguments, and \zref@newlabel just passes the first, the following two will be scanned ahead. Second, the ltcmdhooks hooks are not actually available when the .aux file is read, they come only after \begin{document}. Hence, redefinition would be the only alternative. My attempts at this ended up registered at <https://tex.stackexchange.com/a/604744>. But the best result in these lines was:

#### \ZREF@Robust\edef\zref@newlabel#1{

```
\noexpand\seq_gput_right:Nn \noexpand\g__zrefcheck_auxfile_lblseq_seq {#1}
\noexpand\@newl@bel{\ZREF@RefPrefix}{#1}
```
}

However, better than the above is to just read it from the .aux file directly, which relieves us from hacking into any internals. That's what David Carlisle's answer at [https:](https://tex.stackexchange.com/a/147705) [//tex.stackexchange.com/a/147705](https://tex.stackexchange.com/a/147705) does. This answer has actually been converted into the package listlbls by Norbert Melzer, but it is made to work with regular labels, not with zref's. And it also does not really expose the information in a retrievable way (as far as I can tell). So, the below is adapted from Carlisle's answer's technique (a poor man's version of it...).

There is some subtlety here as to whether this approach makes it safe for us to read the labels at this point without \zref@wrapper@babel. The common wisdom is that babel's shorthands are only active after \begin{document} (e.g., [https:](https://tex.stackexchange.com/a/98897) [//tex.stackexchange.com/a/98897](https://tex.stackexchange.com/a/98897)). Alas, it is more complicated than that. Babel's documentation says (in section 9.5 Shorthands): "To prevent problems with the loading of other packages after babel we reset the catcode of the character to the original one at the end of the package and of each language file (except with KeepShorthandsActive). It is re-activate d again at  $\begin{cases}$  begin{document}. We also need to make sure that the shorthands are active during the processing of the . aux file. Otherwise some citations may give unexpected results in the printout when a shorthand was used in the optional argument of \bibitem for example." This is done with \if@filesw \immediate\write\@mainaux{...}. In other words, the catcode change is written in the .aux file itself! Indeed, if you inspect the file, you'll find them there. Besides, there is still the ominous "except with KeepShorthandsActive".

However, the *method* we're using here is not quite the same as the usual run of the .aux file, because we're actively discarding the lines for which the first token is not equal to \zref@newlabel. I have tested the famous sensitive case for this: babel french and labels with colons. And things worked as expected. Well, *if* KeepShorthandsActive is enabled *with* french and we load the package *after babel* things do break, but not quite because of the colons in the labels. Even siunitx breaks in the same conditions. . .

For reference: About what are valid characters for use in labels: [https://tex.](https://tex.stackexchange.com/a/18312) [stackexchange.com/a/18312](https://tex.stackexchange.com/a/18312). About some problems with active colons: [https://tex.](https://tex.stackexchange.com/a/89470) [stackexchange.com/a/89470](https://tex.stackexchange.com/a/89470). About the difference between L3 strings and token lists, <span id="page-10-4"></span>see <https://tex.stackexchange.com/a/446381>, in particular Joseph Wright's comment: "Strings are for data that will never be typeset, for example file names, identifiers, etc.: if the material may be used in typesetting, it should be a token list." See also moewe's (CW) answer in the same lines. Which suggests using L3 strings for the reference labels might be a good catch all approach, and possibly more robust. David Carlisle's comment about inputenc and how the strings work is a caveat (see [https://tex.stackexchange.com/q/446123#comment1516961\\_446381](https://tex.stackexchange.com/q/446123#comment1516961_446381), thanks David Carlisle). Still. . . let's stick to tradition as long as it works, zref already does a great job in this regard anyway.

```
\g__zrefcheck_auxfile_lblseq_prop
```

```
308 \prop_new:N \g__zrefcheck_auxfile_lblseq_prop
(End\ definition\ for\ \e\ \ zrefcheck\ auxiliary\ axis)309 \tl_set:Nn \g_tmpa_tl { \c_sys_jobname_str .aux }
 310 \file_if_exist:nT { \g_tmpa_tl }
 311 {
```
<span id="page-10-5"></span>Retrieve the information from the .aux file, and store it in a property list, so that the sequence can be retrieved in key-value fashion.

```
312 \ior_open:Nn \g_tmpa_ior { \g_tmpa_tl }
313 \group_begin:
314 \int_zero:N \l_tmpa_int
315 \tl_clear:N \l_tmpa_tl
316 \tl_clear:N \l_tmpb_tl
317 \bool_set_false:N \l_tmpa_bool
318 \ior_map_variable:NNn \g_tmpa_ior \l_tmpa_tl
319 \left\{ \begin{array}{c} 319 & \mathbf{5} \\ 52 & 319 \end{array} \right\}\texttt{320}321 \{\verb|\til_eq: NnTF \l1_tmpb_t1 {\l2rref0newlabel }323 \{
```
<span id="page-10-19"></span><span id="page-10-15"></span>Found a \zref@label, signal it.

<span id="page-10-3"></span><span id="page-10-2"></span><span id="page-10-0"></span>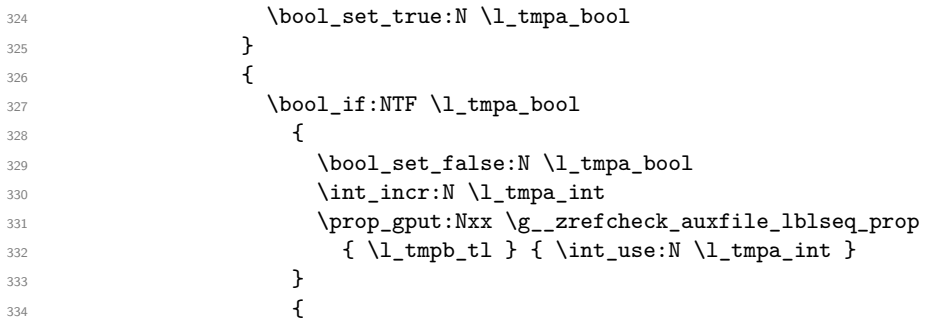

<span id="page-10-12"></span><span id="page-10-8"></span><span id="page-10-7"></span>If there is not a match of the first token with \zref@newlabel, break the loop and discard the rest of the line, to ensure no babel calls to \catcode in the .aux file get expanded. This also breaks the loop and discards the rest of the \zref@newlabel lines after we got the label we wanted, since we reset \l\_tmpa\_bool in the T branch.

<span id="page-10-18"></span> $\text{1-map\_break:}$  $\overline{\phantom{a}}$  336  $\overline{\phantom{a}}$  $\overline{\phantom{a}}$  337 338 **}** 

<span id="page-11-8"></span><span id="page-11-7"></span><span id="page-11-6"></span>339 **}** 340 \group\_end:  $_{341}$  \ior\_close:N \g\_tmpa\_ior 342 }

The alternate method I had considered (more than that...) for this was using yx coordinates supplied by zref's savepos module. However, this approach brought in a number of complexities, including the need to patch either  $\zeta$ ref@label or  $\zeta$ REF@label. In addition, the technique was at the bottom fundamentally flawed. Ulrike Fischer was very much right when she said that "structure and position are two different beasts" (<https://github.com/ho-tex/zref/issues/12#issuecomment-880022576>). It is true that the checks based on it behaved decently, in normal circumstances, and except for outrageous label placement by the user, it would return the expected results. We don't really need exact coordinates to decide "above/below". Besides, it would do an exact job for the dedicated target macros of this package. It is also true that the "page" for \pageref is stored with the value of where the \label is placed, wherever that may be. However, I could not conceive a situation where the yx criterion would perform clearly better than the labelseq one. And, if that's the case, and considering the complications it brings, this check was a slippery slope. All in all, I've decided to drop it.

#### <span id="page-11-0"></span>**4.5 Counter**

We need a dedicated counter for the labels generated by the checks and targets. The value of the counter is not relevant, we just need it to be able to set proper anchors with \refstepcounter. And, since I couldn't find a \refstepcounter equivalent in L3, we use a standard 2e counter here. I'm also using the technique to ensure the counter is never reset that is used by zref-abspage.sty and \zref@require@unique. Indeed, the requirements are the same, we need numbers ensured to be *unique* in the counter.

<span id="page-11-10"></span><span id="page-11-9"></span><span id="page-11-5"></span><span id="page-11-2"></span>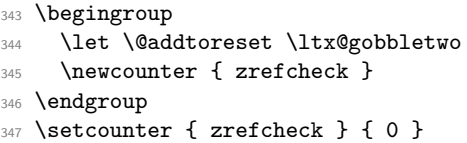

#### <span id="page-11-12"></span><span id="page-11-11"></span><span id="page-11-3"></span><span id="page-11-1"></span>**4.6 Label formats**

\_zrefcheck\_check\_lblfmt:n \\_\_**zrefcheck\_check\_lblfmt:n** { $\{check id int\}$ <sup>348</sup> \cs\_new:Npn \\_\_zrefcheck\_check\_lblfmt:n #1 { zrefcheck@ \int\_use:N #1 } (*End definition for* \\_\_zrefcheck\_check\_lblfmt:n*.*) \\_zrefcheck\_end\_lblfmt:n \\_\_zrefcheck\_end\_lblfmt:n { $\langle$ label}}

<span id="page-11-13"></span><span id="page-11-4"></span>349 \cs\_new:Npn \\_\_zrefcheck\_end\_lblfmt:n #1 { #1 @zrefcheck }

(*End definition for* \\_\_zrefcheck\_end\_lblfmt:n*.*)

#### <span id="page-12-13"></span><span id="page-12-5"></span><span id="page-12-0"></span>**4.7 Property values**

\zrefcheck\_get\_astl:nnn A convenience function to retrieve property values from labels. Uses \g\_\_zrefcheck\_ auxfile\_lblseq\_prop for lblseq, and calls \zref@extractdefault for everything else.

> We cannot use the "return value" of  $\_{z$ refcheck\_get\_astl:nnn or  $\_{z}$ refcheck\_get asint:nnn directly, because we need to use the retrieved property values as arguments in the checks, however we use here a number of non-expandable operations. Hence, we receive a local tl/int variable as third argument and set that, so that it is available (and expandable) at the place of use, and also make these functions 'protected' (see egreg's <https://tex.stackexchange.com/a/572903>: "a function that performs assignments should be protected"). For this reason, we do not group here, because we are passing a local variable around, but it is expected this function will be called within a group.

We're returning  $\c$  empty\_tl in case of failure to find the intended property value (explicitly in \zref@extractdefault, but that is also what \tl\_clear:N does).

```
\zrefcheck_get_astl:nnn {⟨label⟩} {⟨prop⟩} {⟨tl var⟩}
```

```
350 \cs_new_protected:Npn \zrefcheck_get_astl:nnn #1#2#3
351 \frac{1}{2}352 \tl_clear:N #3
353 \tl_if_eq:nnTF {#2} { lblseq }
354 {
355 \prop_get:NnNF \g__zrefcheck_auxfile_lblseq_prop {#1} #3
356 \left\{ \begin{array}{c} \end{array} \right.357 \msg_warning:nnnn { zref-check }
358 { property-not-in-label } {#1} {#2}
359 }
360 }
361 {
```
<span id="page-12-2"></span>There are three things we need to check to ensure the information we are trying to retrieve here exists: the existence of {⟨*label*⟩}, the existence of {⟨*prop*⟩}, and whether the particular label being queried actually contains the property. If that's all in place, the value is passed to the checks, and it's their responsibility to verify the consistency of this value.

The existence of the label is an user facing issue, and a warning for this is placed in \\_\_zrefcheck\_zcheck:nnnnn (and done with \zref@refused). We do check here though for definition with \zref@ifrefundefined and silently do nothing if it is undefined, to reduce irrelevant warnings in a fresh compilation round. The other two are more "internal" problems, either some problem with the checks, or with the configuration of zref for their consumption.

```
362 \zref@ifrefundefined {#1}
363 {}
364 \{365 \zref@ifpropundefined {#2}
366 { \msg_warning:nnnn { zref-check } { property-undefined } {#2} }
367 \left\{ \begin{array}{c} \end{array} \right.368 \zref@ifrefcontainsprop {#1} {#2}
369 \qquad \qquad \qquad \qquad370 \text{ } \text{ } \text{ } \text{ } \text{ } \text{ } \text{ } \text{ } \text{ } \text{ } \text{ } \text{ } \text{ } \text{ } \text{ } \text{ } \text{ } \text{ } \text{ } \text{ } \text{ } \text{ } \text{ } \text{ } \text{ } \text{ } \text{ } \text{ } \text{ } \text{ } \text{ } \text{\{ \zeta_{371} \} { \zref@extractdefault {#1} {#2} { \c_empty_tl } }
372 }
```

```
373 \{374 \msg_warning:nnnn
375 { zref-check } { property-not-in-label } {#1} {#2}
376 }\frac{377}{2} }
378 }
379 }
380 }
```
<span id="page-13-11"></span>(*End definition for* \zrefcheck\_get\_astl:nnn*.*)

\l\_\_zrefcheck\_integer\_bool \zrefcheck\_get\_asint:nnn is a very convenient wrapper around the more general \zrefcheck\_get\_astl:nnn, since almost always we'll be wanting to compare numbers in the checks. However, it is quite hard for it to ensure an integer is *always* returned in the case of errors. And those do occur, even in a well structured document (e.g., in a first round of compilation). To complicate things, the L3 integer predicates are *very* sensitive to receiving any other kind of data, and they *scream*. To handle this \zrefcheck\_get\_asint:nnn uses \l\_\_zrefcheck\_integer\_bool to signal if an integer could not be returned. To use this function always set \l\_\_zrefcheck\_integer\_bool to true first, then call it as much as you need. If any of these calls got is returning anything which is not an integer, \1\_zrefcheck\_integer\_bool will have been set to false, and you should check that this hasn't happened before actually comparing the integers (\bool\_lazy\_and:nnTF is your friend).

<span id="page-13-1"></span><sup>381</sup> \bool\_new:N \l\_\_zrefcheck\_integer\_bool

<span id="page-13-13"></span>(*End definition for* \l\_\_zrefcheck\_integer\_bool*.*)

\l\_\_zrefcheck\_propval\_tl

<span id="page-13-8"></span><sup>382</sup> \tl\_new:N \l\_\_zrefcheck\_propval\_tl

<span id="page-13-9"></span>(*End definition for* \l\_\_zrefcheck\_propval\_tl*.*)

\zrefcheck\_get\_asint:nnn \zrefcheck\_get\_asint:nnn { $\langle$ label\} { $\langle$ prop\} { $\langle$ int var\}

<span id="page-13-10"></span><span id="page-13-3"></span><sup>383</sup> \cs\_new\_protected:Npn \zrefcheck\_get\_asint:nnn #1#2#3  $304$   $\sqrt{2}$ 385 \zrefcheck\_get\_astl:nnn {#1} {#2} { \l\_\_zrefcheck\_propval\_tl } 386 \\_\_zrefcheck\_is\_integer:nTF { \l\_\_zrefcheck\_propval\_tl } 387 **{** 

<span id="page-13-12"></span>Make it an integer data type.

```
388 \int_set:Nn #3 { \int_eval:n { \l__zrefcheck_propval_tl } }
389 }
390 \overline{f}391 \bool_set_false:N \l__zrefcheck_integer_bool
392 \zref@ifrefundefined {#1}
```
<span id="page-13-7"></span><span id="page-13-2"></span>Keep silent if ref is undefined to reduce irrelevant warnings in a fresh compilation round. Again, this is also not the point to check for undefined references, that's a task for \\_\_zrefcheck\_zcheck:nnnnn.

```
393 { }
394 \left\{ \begin{array}{c} 394 & 7 \end{array} \right\}395 \msg_warning:nnnn { zref-check }
\{ \text{property--not-integer } \} \{ \#2 \} \{ \#1 \}397 }
```
<span id="page-14-5"></span><sup>398</sup> } <sup>399</sup> }

(*End definition for* \zrefcheck\_get\_asint:nnn*.*)

# <span id="page-14-0"></span>**5 User interface**

#### <span id="page-14-18"></span><span id="page-14-1"></span>**5.1** \zcheck

\zcheck The {⟨*text*⟩} argument of \zcheck should not be long, since \hyperlink cannot receive a long argument. Besides, there is no reason for it to be. Note, also, that hyperlinks crossing page boundaries have some known issues: [https://tex.stackexchange.com/](https://tex.stackexchange.com/a/182769) [a/182769](https://tex.stackexchange.com/a/182769), <https://tex.stackexchange.com/a/54607>, [https://tex.stackexchange.](https://tex.stackexchange.com/a/179907) [com/a/179907](https://tex.stackexchange.com/a/179907).

\zcheck⟨\*⟩[⟨checks/options⟩]{⟨labels⟩}{⟨text⟩}

```
400 \NewDocumentCommand \zcheck { s O { } m m }
```
<span id="page-14-13"></span><sup>401</sup> { \zref@wrapper@babel \\_\_zrefcheck\_zcheck:nnnn {#3} {#1} {#2} {#4} }

(*End definition for* \zcheck*.*)

```
\l__zrefcheck_zcheck_labels_seq
        \g__zrefcheck_id_int
   \l__zrefcheck_checkbeg_tl
 \l__zrefcheck_link_label_tl
\l__zrefcheck_link_anchor_tl
\l__zrefcheck_link_star_bool
```

```
402 \seq_new:N \l__zrefcheck_zcheck_labels_seq
403 \int_new:N \g__zrefcheck_id_int
404 \tl_new:N \l__zrefcheck_checkbeg_tl
405 \tl_new:N \l__zrefcheck_link_label_tl
406 \tl_new:N \l__zrefcheck_link_anchor_tl
407 \bool_new:N \l__zrefcheck_link_star_bool
```
<span id="page-14-21"></span><span id="page-14-16"></span><span id="page-14-2"></span>(*End definition for* \l\_\_zrefcheck\_zcheck\_labels\_seq *and others.*)

\\_\_zrefcheck\_zcheck:nnnn An intermediate internal function, which does the actual heavy lifting, and places {⟨*labels*⟩} as first argument, so that it can be protected by \zref@wrapper@babel in  $\zeta$ . This is the same procedure as the one used in the definition of  $\zeta$ zref-user.sty for protection of babel active characters.

```
\__zrefcheck_zcheck:nnnn {⟨labels⟩} {⟨*⟩} {⟨checks/options⟩} {⟨text⟩}
```

```
408 \cs_new_protected:Npn \__zrefcheck_zcheck:nnnn #1#2#3#4
\overline{f}410 \group_begin:
```
<span id="page-14-4"></span>Process local options and checks.

```
411 \keys_set:nn { zref-check / zcheck } {#3}
412 \seq_set_from_clist:Nn \l__zrefcheck_zcheck_labels_seq {#1}
```
Names of the labels for this zcheck call.

```
413 \int_gincr:N \g__zrefcheck_id_int
 414 \tl_set:Nx \l__zrefcheck_checkbeg_tl
 415 { \__zrefcheck_check_lblfmt:n { \g__zrefcheck_id_int } }
Set checkbeg label.
```

```
416 \zref@labelbylist { \l__zrefcheck_checkbeg_tl } { zrefcheck-check }
```
<span id="page-15-9"></span>Typeset {⟨*text*⟩}, with hyperlink when appropriate. Even though the first argument can receive a list of labels, there is no meaningful way to set links to multiple targets. Hence, only the first one is considered for hyperlinking.

```
417 \seq_get:NN \l__zrefcheck_zcheck_labels_seq \l__zrefcheck_link_label_tl
418 \bool_set:Nn \l__zrefcheck_link_star_bool {#2}
419 \zref@ifrefundefined { \l__zrefcheck_link_label_tl }
```
<span id="page-15-13"></span>If the reference is undefined, just typeset.

<span id="page-15-23"></span><span id="page-15-21"></span><span id="page-15-2"></span>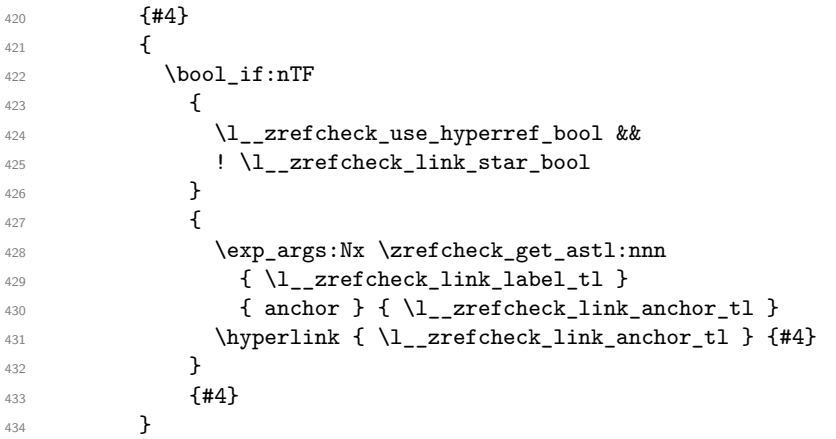

<span id="page-15-20"></span><span id="page-15-19"></span><span id="page-15-7"></span><span id="page-15-4"></span>Set checkend label.

```
435 \bool_if:NT \l__zrefcheck_zcheck_end_label_bool
436 {
437 \zref@labelbylist
438 { \__zrefcheck_end_lblfmt:n { \l__zrefcheck_checkbeg_tl } }
439 { zrefcheck-end }
440 }
```
Check if ⟨*labels*⟩ are defined.

<span id="page-15-12"></span><sup>441</sup> \seq\_map\_function:NN \l\_\_zrefcheck\_zcheck\_labels\_seq \zref@refused Run the checks.

```
442 \__zrefcheck_run_checks:nnx { \l__zrefcheck_zcheck_checks_seq }
443 { \l__zrefcheck_zcheck_labels_seq } { \l__zrefcheck_checkbeg_tl }
444 \group_end:
445 }
```
(*End definition for* \\_\_zrefcheck\_zcheck:nnnn*.*)

#### <span id="page-15-16"></span><span id="page-15-0"></span>**5.2 Targets**

\zctarget \zctarget{⟨label⟩}{⟨text⟩} <sup>446</sup> \NewDocumentCommand \zctarget { m +m }

<span id="page-15-8"></span> $447 \frac{1}{2}$ 

Group contents of \zctarget to avoid leaking the effects of \refstepcounter over \@currentlabel. The same care is not needed for zcregion, since the environment is already grouped.

```
448 \group_begin:
449 \refstepcounter { zrefcheck }
450 \zref@wrapper@babel \__zrefcheck_target_label:n {#1}
```

```
451 #2452 \tl_if_empty:nF {#2}
453 \left\{ \begin{array}{c} \end{array} \right\}454 \zref@wrapper@babel
455 \zref@labelbylist { \__zrefcheck_end_lblfmt:n {#1} } { zrefcheck-end }
456 }
457 \group_end:
458 }
```
<span id="page-16-1"></span>(*End definition for* \zctarget*.*)

zcregion

\begin{zcregion}{⟨label⟩} ...

```
\end{zcregion}
459 \NewDocumentEnvironment {zcregion} { m }
460 \sim 5
461 \refstepcounter { zrefcheck }
462 \zref@wrapper@babel \__zrefcheck_target_label:n {#1}
463 }
464 {
465 \zref@wrapper@babel
466 \zref@labelbylist { \__zrefcheck_end_lblfmt:n {#1} } { zrefcheck-end }
467 }
```
<span id="page-16-9"></span><span id="page-16-6"></span>(*End definition for* zcregion*.*)

# <span id="page-16-0"></span>**6 Checks**

What is needed define a zref-check check?

First, a conditional function defined with:

\prg\_new\_protected\_conditional:Npnn \\_\_zrefcheck\_check\_⟨check⟩:nn #1#2 { F } where ⟨*check*⟩ is the name of the check, the first argument is the {⟨*label*⟩} and the second the {⟨*reference*⟩}. The existence of the check is verified by the existence of the function with this name-scheme (and signatures). As usual, this function must return either \prg\_return\_true: or \prg\_return\_false:. Of course, you can define other variants if you need them internally, it is just that what the package does expect and verifies is the existence of the :nnF variant.

Note that the naming convention of the checks adopts the perspective of the ⟨*reference*⟩. That is, the "before" check should return true if the ⟨*label*⟩ occurs before the "reference".

The check conditionals are expected to retrieve zref's label information with \zrefcheck\_get\_astl:nnn or \zrefcheck\_get\_asint:nnn. Also, technically speaking, the ⟨*reference*⟩ argument is also a label, actually a pair of them, as set by \zcheck. For the "labels", any zref property in zref's main list is available, the "references" store the properties in the zrefcheck list. Besides those, there is also the lblseq (fake) property (for either "labels" or "references"), stored in \g\_\_zrefcheck\_auxfile\_lblseq\_prop.

Second, the required properties of labels and references must be duly registered for zref. This can be done with \zref@newprop, \zref@addprop and friends, as usual.

Third, the check must be registered as a key which gets setup in \zcheck by the zref-check / zcheck key set.

Fourth, if the check requires only a single label to work, it should be registered in \c\_\_zrefcheck\_single\_label\_checks\_seq.

#### <span id="page-17-8"></span><span id="page-17-0"></span>**6.1 Single label checks**

Some checks do not require an "end label" in  $\zeta$ check, notably the sectioning ones, which don't rely on page boundaries. Hence, in case \zcheck only calls checks in this set, we can spare the setting of the end label.

```
\c__zrefcheck_single_label_checks_seq
```

```
468 \seq_new:N \c__zrefcheck_single_label_checks_seq
469 \seq_set_from_clist:Nn \c__zrefcheck_single_label_checks_seq
470 {
471 thischap,
472 prevchap ,
473 nextchap ,
474 chapsbefore ,
475 chapsafter ,
476 thissec ,
477 prevsec,
478 nextsec,
479 secsbefore ,
480 secsafter ,
481 }
```
(*End definition for* \c\_\_zrefcheck\_single\_label\_checks\_seq*.*)

#### <span id="page-17-9"></span><span id="page-17-1"></span>**6.2 Setup**

```
\l__zrefcheck_zcheck_checks_seq
```

```
\l__zrefcheck_end_label_required_bool 482 \seq_new:N \l__zrefcheck_zcheck_checks_seq
```
- <span id="page-17-6"></span><span id="page-17-2"></span>\bool\_new:N \l\_\_zrefcheck\_zcheck\_end\_label\_bool
- (*End definition for* \l\_\_zrefcheck\_zcheck\_checks\_seq *and* \l\_\_zrefcheck\_end\_label\_required\_bool*.*) First, we inherit all the main options into the keys of zref-check / zcheck.
- <span id="page-17-4"></span>\keys\_define:nn { } { zref-check / zcheck .inherit:n = zref-check }

Then we add the checks to it.

```
485 \clist_map_inline:nn
```

```
486 {
```
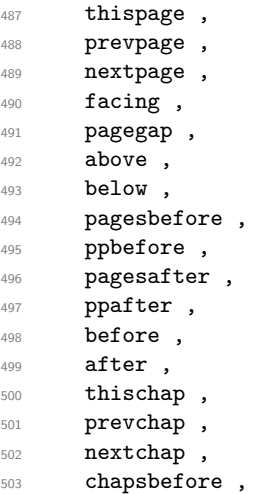

```
504 chapsafter ,
505 thissec ,
506 prevsec ,
507 nextsec ,
508 secsbefore ,
509 secsafter ,
510 close ,
511 far ,
512 }
513 {
514 \keys_define:nn { zref-check / zcheck }
515 f
516 #1 .code:n =
517 \left\{ \begin{array}{c} \end{array} \right.\verb|seq.put-right:Nn \l \l -zrefcheckzcheck_jcheck_jeq {#1}519 \seq_if_in:NnF \c__zrefcheck_single_label_checks_seq {#1}
520 { \bool_set_true:N \l__zrefcheck_zcheck_end_label_bool }
521 }
522 #1 .value_forbidden:n = true ,
\begin{array}{ccc} 523 & & \end{array}524
```
#### <span id="page-18-19"></span><span id="page-18-14"></span><span id="page-18-10"></span><span id="page-18-3"></span><span id="page-18-0"></span>**6.3 Running**

\\_zrefcheck\_run\_checks:nnn \\_\_zrefcheck\_run\_checks:nnn {⟨checks⟩} {⟨labels⟩} {⟨reference⟩} ⟨*checks*⟩ are expected to be received as a sequence variable.

```
525 \cs_new_protected:Npn \__zrefcheck_run_checks:nnn #1#2#3
526 {
527 \group_begin:
528 \seq_map_inline:Nn #2
529 \qquad \qquad530 \seq_map_inline:Nn #1
531 \{\ \ \}_{\_zrefcheck\_do\_check:nnn \ \{ \# \# \# \} \ \ \{ \# \# \} \ \}532 }
533 \group_end:
534 }
535 \cs_generate_variant:Nn \__zrefcheck_run_checks:nnn { nnx }
```
<span id="page-18-16"></span><span id="page-18-8"></span><span id="page-18-4"></span>(*End definition for* \\_\_zrefcheck\_run\_checks:nnn*.*)

\l\_\_zrefcheck\_passedcheck\_bool \l\_\_zrefcheck\_onpage\_bool \c\_\_zrefcheck\_onpage\_checks\_seq

```
536 \bool_new:N \l__zrefcheck_passedcheck_bool
537 \bool_new:N \l__zrefcheck_onpage_bool
538 \seq_new:N \c__zrefcheck_onpage_checks_seq
539 \seq_set_from_clist:Nn \c__zrefcheck_onpage_checks_seq
540 { above , below , before , after }
```
<span id="page-18-15"></span>(*End definition for* \l\_\_zrefcheck\_passedcheck\_bool *,* \l\_\_zrefcheck\_onpage\_bool *, and* \c\_\_zrefcheck\_ onpage\_checks\_seq*.*)

Variant not provided by expl3.

<span id="page-18-5"></span>\cs\_generate\_variant:Nn \exp\_args:Nnno { Nnoo }

```
\__zrefcheck_do_check:nnn \__zrefcheck_do_check:nnn {⟨check⟩} {⟨label beg⟩} {⟨reference beg⟩}
```

```
542 \cs_new_protected:Npn \__zrefcheck_do_check:nnn #1#2#3
```
<span id="page-19-15"></span>\group begin:

{

⟨*label beg*⟩ may be defined or not, it is arbitrary user input. Whether this is the case is checked in  $\setminus$  zrefcheck zcheck:nnnnn, and due warning already ensues. And there is no point in checking "relative position" of an undefined label. Hence, in the absence of #2, we do nothing at all here.

```
545 \zref@ifrefundefined {#2}
546 {}
547 \left\{ \begin{array}{c} \end{array} \right.548 \tl if empty:nF {#1}
549 \left\{ \begin{array}{c} \end{array} \right.550 \bool_set_true:N \l__zrefcheck_passedcheck_bool
551 \bool_set_false:N \l__zrefcheck_onpage_bool
552 \cs_if_exist:cTF { __zrefcheck_check_ #1 :nnF }
\overline{\mathbf{S}}554 % ''label beg'' vs ''reference beg''.
555 \text{use:}c \{ \_zrefcheck\_check\_check \_ #1 :nnF \}556 {#2} {#3}
557 { \bool_set_false:N \l__zrefcheck_passedcheck_bool }
558 % ''reference end'' \emph{may} exist or not depending on the
559 % checks.
560 \zref@ifrefundefined { \_zrefcheck_end_lblfmt:n {#3} }
\overline{\mathbf{S}} 561
562 % ''label end'' \emph{may} have been created by the
563 % target commands.
\zeta_{564} \zeta_{2} \zeta_{1} \zeta_{364} \zeta_{2} \zeta_{10} \zeta_{2} \zeta_{20} \zeta_{21} \zeta_{22} \zeta_{23} \zeta_{24} \zeta_{25} \zeta_{26} \zeta_{27} \zeta_{28} \zeta_{20} \zeta_{21} \zeta_{22} \zeta_{23} \zeta_{24} \zeta_{25} \z\{ \}566567 % ''label end'' vs ''reference beg''.
\begin{array}{r} 568 \end{array} \exp_args:Nno \use:c { __zrefcheck_check_ #1 :nnF }
\{ \ \ \ zrefcheck end \ \text{lbifmt:n } {#2} \ \} {#3}
\{ \  \  \, \text{block\_set\_false:} \ \  \, \ \ \text{l\_zrefcheck\_passedcheck\_bool } \ \}571 }572 }\overline{\mathbf{5}} 573
574 % ''label beg'' vs ''reference end''.
575 \exp_args:Nnno \use:c { __zrefcheck_check_ #1 :nnF }
\{42\} { \_zrefcheck_end_lblfmt:n \{43\} }
577 \{ \boldsymbol{\delta}: \mathbb{Z}_2\} { \boldsymbol{\delta}: \mathbb{Z}_2 \{ \boldsymbol{\delta}: \mathbb{Z}_2\}578 % ''label end'' \emph{may} have been created by the
579 % target commands.
580 \zref@ifrefundefined { \ zrefcheck end lblfmt:n {#2} }
581 \{\}582583 % ''label end'' vs ''reference beg''.
\begin{array}{r} 584 \end{array} \exp_args:Nno \use:c { \underline zrefcheck check\_#1 :nnF }585 \{ \ \_z \text{refcheck\_end\_lblfmt:n } \{ #2 \} \} \{ #3 \}586 { \bool_set_false:N \l__zrefcheck_passedcheck_bool }
587 % ''label end'' vs ''reference end''.
588 \exp_args:Nnoo \use:c { __zrefcheck_check_ #1 :nnF }
\{ \ \right\} \{ \ \} zrefcheck end lblfmt:n \{ #2 \} }
```

```
590 \{\ \mathcal{N}_{\texttt{1}}\} \{\ \mathcal{N}_{\texttt{2}}\} \{ \ \mathcal{N}_{\texttt{3}}\} \}\label{tho} $$\   \qquad \qquad {\hbox{1a}se: N \l_zrefcheck_passedcheck_bool }$$592 }
\sim 593
```
Handle option onpage=msg. This is only granted for tests which perform "within this page" checks (above, below, before, after) *and* if any of the two by two checks uses a "within this page" comparison. If both conditions are met, signal.

<span id="page-20-21"></span><span id="page-20-20"></span><span id="page-20-19"></span><span id="page-20-18"></span><span id="page-20-16"></span><span id="page-20-15"></span><span id="page-20-14"></span><span id="page-20-13"></span><span id="page-20-12"></span><span id="page-20-9"></span><span id="page-20-6"></span><span id="page-20-5"></span><span id="page-20-4"></span><span id="page-20-3"></span><span id="page-20-0"></span>

| 594 | \seq_if_in:NnT \c__zrefcheck_onpage_checks_seq {#1}               |
|-----|-------------------------------------------------------------------|
| 595 | €                                                                 |
| 596 | \__zrefcheck_check_thispage:nnT                                   |
| 597 | {#2} {#3}                                                         |
| 598 | {\bool_set_true:N\l__zrefcheck_onpage_bool }                      |
| 599 | \_zrefcheck_check_thispage:nnT                                    |
| 600 | ${#2}$ { \__zrefcheck_end_lblfmt:n ${#3}$ }                       |
| 601 | { \bool_set_true:N \l__zrefcheck_onpage_bool }                    |
| 602 | $\zeta$ \zref@ifrefundefined { \__zrefcheck_end_lblfmt:n {#2} }   |
| 603 | {}                                                                |
| 604 | €                                                                 |
| 605 | \__zrefcheck_check_thispage:nnT                                   |
| 606 | $\{ \setminus \_z$ refcheck_end_lblfmt:n $\{ \#2 \} \} \{ \#3 \}$ |
| 607 | { \bool_set_true:N \l__zrefcheck_onpage_bool }                    |
| 608 | \__zrefcheck_check_thispage:nnT                                   |
| 609 | $\{ \setminus _{z}$ refcheck_end_lblfmt:n $\{ \#2 \} \}$          |
| 610 | $\{ \ \_ \$ zrefcheck end lblfmt:n $\{ \#3 \}$ }                  |
| 611 | {\bool_set_true:N\l__zrefcheck_onpage_bool }                      |
| 612 | }                                                                 |
| 613 | }                                                                 |
| 614 | \bool_if:NTF \l__zrefcheck_passedcheck_bool                       |
| 615 | €                                                                 |
| 616 | \bool_if:nT                                                       |
| 617 | ſ                                                                 |
| 618 | \l__zrefcheck_msgonpage_bool &&                                   |
| 619 | \l__zrefcheck_onpage_bool                                         |
| 620 | }                                                                 |
| 621 | $\mathcal{L}_{\mathcal{L}}$                                       |
| 622 | \__zrefcheck_message:nnnx { double-check } {#1} {#2}              |
| 623 | { \zref@extractdefault {#3} {page} {'unknown'} }                  |
| 624 | }                                                                 |
| 625 | }                                                                 |
| 626 | $\overline{\mathcal{L}}$                                          |
| 627 | \__zrefcheck_message:nnnx {        check-failed } {#1} {#2}       |
| 628 | {\zref@extractdefault {#3} {page} {'unknown'} }                   |
| 629 | }                                                                 |
| 630 | }                                                                 |
| 631 | \msg_warning:nnn { zref-check } { check-missing } {#1} }<br>€     |
| 632 | }                                                                 |
| 633 | ł                                                                 |
| 634 | \group_end:                                                       |
| 635 | ł                                                                 |

<span id="page-20-25"></span><span id="page-20-24"></span><span id="page-20-23"></span><span id="page-20-22"></span><span id="page-20-11"></span><span id="page-20-10"></span><span id="page-20-8"></span><span id="page-20-7"></span><span id="page-20-1"></span>(*End definition for* \\_\_zrefcheck\_do\_check:nnn*.*)

#### <span id="page-21-0"></span>**6.4 Conditionals**

\l\_\_zrefcheck\_lbl\_int \l\_\_zrefcheck\_ref\_int \l\_\_zrefcheck\_lbl\_b\_int \l\_\_zrefcheck\_ref\_b\_int

```
636 \int_new:N \l__zrefcheck_lbl_int
637 \int_new:N \l__zrefcheck_ref_int
638 \int_new:N \l__zrefcheck_lbl_b_int
639 \int_new:N \l__zrefcheck_ref_b_int
```
<span id="page-21-31"></span>More readable scratch variables for the tests.

<span id="page-21-19"></span>(*End definition for* \l\_\_zrefcheck\_lbl\_int *and others.*)

#### <span id="page-21-27"></span><span id="page-21-1"></span>**6.4.1 This page**

\\_\_zrefcheck\_check\_thispage:nn

<span id="page-21-23"></span><span id="page-21-22"></span><span id="page-21-20"></span><span id="page-21-7"></span><span id="page-21-5"></span>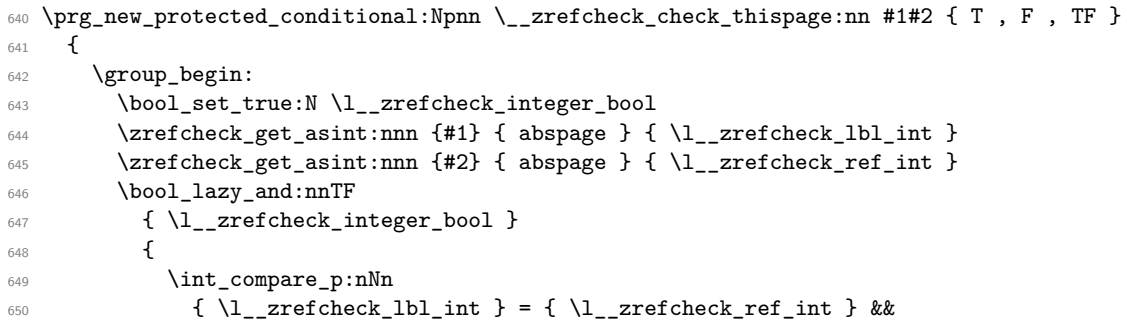

<span id="page-21-32"></span><span id="page-21-29"></span><span id="page-21-12"></span><span id="page-21-3"></span>'0' is the default value of abspage, but this value should not happen normally for this property, since even the first page, after it gets shipped out, will receive value '1'. So, if we do find '0' here, better signal something is wrong. This comment extends to all page number checks.

```
651 ! \int_compare_p:nNn { \l__zrefcheck_lbl_int } = { 0 } &&
^{652} ! \int_{compare\_p:nNn} { \lvert_{zzrefcheck_ref\_int} } = { 0 }
653 }
654 { \group_insert_after:N \prg_return_true: }
655 { \group_insert_after:N \prg_return_false: }
656 \group_end:
657 }
```
<span id="page-21-11"></span><span id="page-21-9"></span>(*End definition for* \\_\_zrefcheck\_check\_thispage:nn*.*)

#### <span id="page-21-26"></span><span id="page-21-2"></span>**6.4.2 On page**

\_zrefcheck\_check\_above:nn \\_\_zrefcheck\_check\_below:nn 658 \prg\_new\_protected\_conditional:Npnn \\_\_zrefcheck\_check\_above:nn #1#2 { F , TF }

```
659 {
660 \group_begin:
661 \__zrefcheck_check_thispage:nnTF {#1} {#2}
662 \left\{ \begin{array}{c} 662 \end{array} \right.663 \bool_set_true:N \l__zrefcheck_integer_bool
664 \zrefcheck_get_asint:nnn {#1} { lblseq } { \l__zrefcheck_lbl_int }
665 \zrefcheck_get_asint:nnn {#2} { lblseq } { \l__zrefcheck_ref_int }
666 \bool_lazy_and:nnTF
667 { \l__zrefcheck_integer_bool }
668 \qquad \qquad \qquad \qquad \qquad \qquad \qquad \qquad \qquad \qquad \qquad \qquad \qquad \qquad \qquad \qquad \qquad \qquad \qquad \qquad \qquad \qquad \qquad \qquad \qquad \qquad \qquad \qquad \qquad \qquad \qquad \qquad \qquad \qquad \qquad \qquad \qquad669 \int_compare_p:nNn
```

```
670 { \lceil \lceil \frac{1}{2} \rceil arefcheck_lbl_int } < { \lceil \frac{1}{2} \rceil zrefcheck_ref_int } &&
671 ! \int_compare_p:nNn { \l__zrefcheck_lbl_int } = { 0 } &&
672 ! \int_compare_p:nNn { \l__zrefcheck_ref_int } = { 0 }
673 }
\texttt{for} \begin{minipage}[c]{0.5\textwidth} \centering \begin{tabular}{c} \end{tabular} \end{minipage} \begin{minipage}[c]{0.4\textwidth} \centering \begin{tabular}{c} \end{tabular} \end{minipage} \begin{minipage}[c]{0.4\textwidth} \centering \begin{tabular}{c} \end{tabular} \end{minipage} \begin{minipage}[c]{0.4\textwidth} \centering \begin{tabular}{c} \end{tabular} \end{minipage} \begin{minipage}[c]{0.4\textwidth} \centering \begin{tabular}{c} \end{tabular} \end{minipage} \end{minipage} \begin{minipage}[675 { \group_insert_after:N \prg_return_false: }
676 }
677 { \group_insert_after:N \prg_return_false: }
678 \group_end:
679 }
680 \prg_new_protected_conditional:Npnn \__zrefcheck_check_below:nn #1#2 { F , TF }
681 {
682 \__zrefcheck_check_thispage:nnTF {#1} {#2}
683 \left\{ \begin{array}{ccc} 683 & & & \end{array} \right\}\lambda<sub>_</sub>zrefcheck_check_above:nnTF {#1} {#2}
685 { \prg_return_false: }
686 								{ \prg_return_true: }
687 }
688 { \prg_return_false: }
689 }
```
<span id="page-22-28"></span><span id="page-22-21"></span><span id="page-22-16"></span><span id="page-22-13"></span><span id="page-22-12"></span>(*End definition for* \\_\_zrefcheck\_check\_above:nn *and* \\_\_zrefcheck\_check\_below:nn*.*)

#### <span id="page-22-27"></span><span id="page-22-23"></span><span id="page-22-22"></span><span id="page-22-18"></span><span id="page-22-17"></span><span id="page-22-14"></span><span id="page-22-9"></span><span id="page-22-0"></span>**6.4.3 Before / After**

```
\__zrefcheck_check_before:nn
```

```
\__zrefcheck_check_after:nn 690 \prg_new_protected_conditional:Npnn \__zrefcheck_check_before:nn #1#2 { F }
                             691 {
                             692 \__zrefcheck_check_pagesbefore:nnTF {#1} {#2}
                             693 { \prg_return_true: }
                             694 \left\{ \begin{array}{ccc} 694 & & & \end{array} \right.\big\{\sum_{i=1}^{N} above:nnTF {#1} {#2}
                             696 { \prg_return_true: }
                             697 { \prg_return_false: }
                             698 }
                             699 }
                             700 \prg_new_protected_conditional:Npnn \__zrefcheck_check_after:nn #1#2 { F }
                             701 {
                             702 \__zrefcheck_check_pagesafter:nnTF {#1} {#2}
                             703 { \prg_return_true: }
                             704 {
                             705 \__zrefcheck_check_below:nnTF {#1} {#2}
                             706 { \prg_return_true: }
                             707 { \prg_return_false: }708 }
                             709 }
```
<span id="page-22-26"></span><span id="page-22-24"></span><span id="page-22-20"></span><span id="page-22-19"></span><span id="page-22-15"></span><span id="page-22-10"></span>(*End definition for* \\_\_zrefcheck\_check\_before:nn *and* \\_\_zrefcheck\_check\_after:nn*.*)

#### <span id="page-22-25"></span><span id="page-22-1"></span>**6.4.4 Pages**

\\_\_zrefcheck\_check\_nextpage:nn \\_\_zrefcheck\_check\_prevpage:nn \\_\_zrefcheck\_check\_pagesbefore:nn \\_\_zrefcheck\_check\_ppbefore:nn \\_\_zrefcheck\_check\_pagesafter:nn \\_\_zrefcheck\_check\_ppafter:nn \\_\_zrefcheck\_check\_pagegap:nn \\_\_zrefcheck\_check\_facing:nn

```
710 \prg_new_protected_conditional:Npnn \__zrefcheck_check_nextpage:nn #1#2 { F }
711 \, \text{f}
```

```
712 \group_begin:
713 \bool_set_true:N \l__zrefcheck_integer_bool
714 \{zrefcheck get\_asint:nnn {#1} { abspage } { \l_zrefcheck_lbl_int }
715 \zrefcheck_get_asint:nnn {#2} { abspage } { \l__zrefcheck_ref_int }
716 \bool_lazy_and:nnTF
717 \{ \lncap{-}zrefcheck\_integer\_bool \}718 \qquad \qquad719 \int_compare_p:nNn
{ \lceil \lambda \rceil } { \lceil \lambda \rceil } 
\verb|721| \qquad \verb|!| \int\_compare\_p:nNn { \l_zrefcheck_lbl_int } = { 0 } \& \722 ! \int_compare_p:nNn { \l__zrefcheck_ref_int } = { 0 }
723 }
724 { \group_insert_after:N \prg_return_true: }
725 { \group_insert_after:N \prg_return_false: }
726 \group_end:
727 }
728 \prg_new_protected_conditional:Npnn \__zrefcheck_check_prevpage:nn #1#2 { F }
729 {
730 \group_begin:
\verb|731| \verb|book_set_true:N \l_zrefcheck_interest\_integer\_bool|732 \zrefcheck_get_asint:nnn {#1} { abspage } { \l__zrefcheck_lbl_int }
733 \zrefcheck_get_asint:nnn {#2} { abspage } { \l__zrefcheck_ref_int }
734 \bool_lazy_and:nnTF
735 { \l__zrefcheck_integer_bool }
736 \qquad \qquad737 \int_compare_p:nNn
738 { \l__zrefcheck_lbl_int } = { \l__zrefcheck_ref_int - 1 } &&
739 ! \int_compare_p:nNn { \l__zrefcheck_lbl_int } = { 0 } &&
740 ! \int_compare_p:nNn { \l__zrefcheck_ref_int } = { 0 }
741 }
742 { \group_insert_after:N \prg_return_true: }
743 { \group_insert_after:N \prg_return_false: }
^{744} \qquad \qquad \textbf{\textbackslash} \text{group\_end:}745 }
746 \prg_new_protected_conditional:Npnn \__zrefcheck_check_pagesbefore:nn #1#2 { F , TF }
747 \frac{1}{2}748 \group_begin:
749 \bool_set_true:N \l__zrefcheck_integer_bool
750 \zrefcheck_get_asint:nnn {#1} { abspage } { \l__zrefcheck_lbl_int }
751 \zrefcheck_get_asint:nnn {#2} { abspage } { \l__zrefcheck_ref_int }
752 \bool_lazy_and:nnTF
753 { \l__zrefcheck_integer_bool }
754 \{755 \int_compare_p:nNn
{ \lceil \lambda \rceil \leq 1} \leq {\lceil \lambda \rceil \leq 1} \leq {\lceil \lambda \rceil \leq 2} arefcheck_ref_int } &&
757 ! \int_compare_p:nNn { \l__zrefcheck_lbl_int } = { 0 } &&
758 ! \int_compare_p:nNn { \l__zrefcheck_ref_int } = { 0 }
759 }
760 { \group_insert_after:N \prg_return_true: }
761 { \group_insert_after:N \prg_return_false: }
762 \group_end:
763 }
764 \cs_new_eq:NN \__zrefcheck_check_ppbefore:nnF \__zrefcheck_check_pagesbefore:nnF
765 \prg_new_protected_conditional:Npnn \__zrefcheck_check_pagesafter:nn #1#2 { F , TF }
```

```
766 {
 767 \group_begin:
 768 \bool_set_true:N \l__zrefcheck_integer_bool
 769 \zrefcheck_get_asint:nnn {#1} { abspage } { \l__zrefcheck_lbl_int }
 770 \zeta_2refcheck_get_asint:nnn {#2} { abspage } { l_zrefcheck_ref_int }
 771 \bool_lazy_and:nnTF
 772 { \l__zrefcheck_integer_bool }
 773 {
 774 \int_compare_p:nNn
 775 { \l__zrefcheck_lbl_int } > { \l__zrefcheck_ref_int } &&
 \gamma_{776} ! \int_compare_p:nNn { \l__zrefcheck_lbl_int } = { 0 } &&
 777 ! \int_compare_p:nNn { \l__zrefcheck_ref_int } = { 0 }
 778 }
 779 { \group_insert_after:N \prg_return_true: }
 780 { \group_insert_after:N \prg_return_false: }
 781 \group_end:
 782 }
 783 \cs_new_eq:NN \__zrefcheck_check_ppafter:nnF \__zrefcheck_check_pagesafter:nnF
 784 \prg_new_protected_conditional:Npnn \__zrefcheck_check_pagegap:nn #1#2 { F }
 785 {
 786 \group_begin:
 787 \bool_set_true:N \l__zrefcheck_integer_bool
 788 \zrefcheck_get_asint:nnn {#1} { abspage } { \l__zrefcheck_lbl_int }
 789 \zrefcheck_get_asint:nnn {#2} { abspage } { \l__zrefcheck_ref_int }
 790 \bool_lazy_and:nnTF
 791 { \l__zrefcheck_integer_bool }
 792 \qquad \qquad \qquad \qquad793 \int_compare_p:nNn
 \{ \int_1 \ldots \int_1 \ldots \795 ! \int_compare_p:nNn { \l__zrefcheck_lbl_int } = { 0 } &&
 _{796} ! \int_compare_p:nNn { \l__zrefcheck_ref_int } = { 0 }
 797 }
 798 { \group_insert_after:N \prg_return_true: }
 799 { \group_insert_after:N \prg_return_false: }
 800 \group_end:
 801 }
 802 \prg_new_protected_conditional:Npnn \__zrefcheck_check_facing:nn #1#2 { F }
 803 {
 804 \group_begin:
 805 \bool_set_true:N \l__zrefcheck_integer_bool
 806 \zrefcheck_get_asint:nnn {#1} { abspage } { \l__zrefcheck_lbl_int }
 807 \zrefcheck_get_asint:nnn {#2} { abspage } { \l__zrefcheck_ref_int }
 808 \bool_lazy_and:nnTF
 809 { \lceil \cdot \rceil \l__zrefcheck_integer_bool }
 810 \overline{f}There exists no "facing" page if the document is not twoside.
 811 \legacy_if_p:n { @twoside } &&
Now we test "facing".
 812 (
 813 (
 814 \int_if_odd_p:n { \l__zrefcheck_ref_int } &&
 815 \int_compare_p:nNn
 816 { \l__zrefcheck_lbl_int } = { \l__zrefcheck_ref_int - 1 }
```

```
25
```

```
817 ) ||
818 (
819 \int_if_even_p:n { \l__zrefcheck_ref_int } &&
820 \int_compare_p:nNn
\label{eq:3.1} \begin{array}{l} \text{\rm Re}(A) \leq \frac{1}{2} \left\{ \begin{array}{l} \lambda \geq 0 \end{array} \right. \quad \text{and} \quad \lambda \geq \frac{1}{2} \left\{ \begin{array}{l} \lambda \geq 0 \end{array} \right. \quad \text{and} \quad \lambda \geq \frac{1}{2} \left\{ \begin{array}{l} \lambda \geq 0 \end{array} \right. \quad \text{and} \quad \lambda \geq \frac{1}{2} \left\{ \begin{array}{l} \lambda \geq 0 \end{array} \right. \quad \text{and} \quad \lambda \geq \frac{1}{822 )
823 ) &&
824 ! \int_compare_p:nNn { \l__zrefcheck_lbl_int } = { 0 } &&
825 ! \int_compare_p:nNn { \l__zrefcheck_ref_int } = { 0 }
826 }
827 { \group_insert_after:N \prg_return_true: }
828 { \group_insert_after:N \prg_return_false: }
829 \group_end:
830 }
```
<span id="page-25-14"></span><span id="page-25-8"></span><span id="page-25-7"></span><span id="page-25-5"></span>(*End definition for* \\_\_zrefcheck\_check\_nextpage:nn *and others.*)

<span id="page-25-30"></span><span id="page-25-27"></span><span id="page-25-25"></span><span id="page-25-24"></span><span id="page-25-19"></span><span id="page-25-15"></span><span id="page-25-11"></span><span id="page-25-4"></span><span id="page-25-3"></span><span id="page-25-2"></span><span id="page-25-0"></span>**6.4.5 Close / Far**

\\_\_zrefcheck\_check\_close:nn

```
\_zrefcheck_check_far:nn 831 \prg_new_protected_conditional:Npnn \__zrefcheck_check_close:nn #1#2 { F , TF }
                         832 \frac{1}{2}833 \group_begin:
                         834 \bool_set_true:N \l__zrefcheck_integer_bool
                         835 \zrefcheck_get_asint:nnn {#1} { abspage } { \l__zrefcheck_lbl_int }
                         836 \zrefcheck_get_asint:nnn {#2} { abspage } { \l__zrefcheck_ref_int }
                         837 \bool_lazy_and:nnTF
                         838 { \l__zrefcheck_integer_bool }
                         839 {
                         840 \int_compare_p:nNn
                         841 \{ \intabs:n {\l}_zrefcheck_lbl\_int - \l}_zrefcheck_lref_lut } \}842 <
                         \verb|{ \l \lvert _zrefcheck_loss|_range\_int + 1 }| \&\&844 ! \int_compare_p:nNn { \l__zrefcheck_lbl_int } = { 0 } &&
                         845 ! \int_compare_p:nNn { \l__zrefcheck_ref_int } = { 0 }
                         846 }
                         847 { \group_insert_after:N \prg_return_true: }
                         848 { \group_insert_after:N \prg_return_false: }
                         849 \group_end:
                         850 }
                         851 \prg_new_protected_conditional:Npnn \__zrefcheck_check_far:nn #1#2 { F }
                         852 {
                         853 \__zrefcheck_check_close:nnTF {#1} {#2}
                         854 { \prg_return_false: }
                         855 { \prg_return_true: }
                         856 }
```
<span id="page-25-29"></span><span id="page-25-28"></span><span id="page-25-23"></span><span id="page-25-22"></span><span id="page-25-20"></span><span id="page-25-17"></span><span id="page-25-16"></span><span id="page-25-10"></span><span id="page-25-9"></span><span id="page-25-6"></span>(*End definition for* \\_\_zrefcheck\_check\_close:nn *and* \\_\_zrefcheck\_check\_far:nn*.*)

#### <span id="page-25-26"></span><span id="page-25-1"></span>**6.4.6 Chapter**

\\_\_zrefcheck\_check\_thischap:nn \\_\_zrefcheck\_check\_nextchap:nn \\_\_zrefcheck\_check\_prevchap:nn \\_\_zrefcheck\_check\_chapsafter:nn \\_\_zrefcheck\_check\_chapsbefore:nn

```
857 \prg_new_protected_conditional:Npnn \__zrefcheck_check_thischap:nn #1#2 { F }
858 {
```
<span id="page-26-28"></span><span id="page-26-27"></span><span id="page-26-7"></span><span id="page-26-6"></span><span id="page-26-3"></span><span id="page-26-0"></span>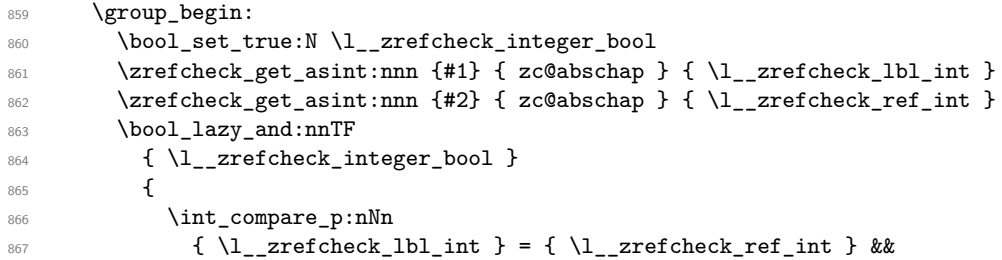

<span id="page-26-36"></span><span id="page-26-33"></span><span id="page-26-17"></span>'0' is the default value of zc@abschap property, and means here no \chapter has yet been issued, therefore it cannot be "this chapter", nor "the next chapter", nor "the previous chapter", it is just "no chapter". Note, however, that a statement about a "future" chapter does not require the "current" one to exist. This comment extends to all chapter checks.

```
868 ! \int_compare_p:nNn { \l_zrefcheck_lbl_int } = { 0 } &&
869 ! \int_compare_p:nNn { \l__zrefcheck_ref_int } = { 0 }
870 }
871 { \group_insert_after:N \prg_return_true: }
872 { \group_insert_after:N \prg_return_false: }
873 \group_end:
874 }
875 \prg_new_protected_conditional:Npnn \__zrefcheck_check_nextchap:nn #1#2 { F }
876 {
877 \group_begin:
878 \bool_set_true:N \l__zrefcheck_integer_bool
879 \zrefcheck_get_asint:nnn {#1} { zc@abschap } { \l__zrefcheck_lbl_int }
880 \zrefcheck_get_asint:nnn {#2} { zc@abschap } { \l__zrefcheck_ref_int }
881 \bool_lazy_and:nnTF
882 { \l__zrefcheck_integer_bool }
883 {
884 \int_compare_p:nNn
885 \{ \lvert \_zrefcheck_lbl\_int \} = \{ \lvert \_zrefcheck_lret_lut + 1 \} \&886 ! \int_compare_p:nNn { \l_zrefcheck_lbl_int } = { 0 }
887 }
888 { \group_insert_after:N \prg_return_true: }
889 { \group_insert_after:N \prg_return_false: }
890 \group_end:
891 }
892 \prg_new_protected_conditional:Npnn \__zrefcheck_check_prevchap:nn #1#2 { F }
893 {
894 \group_begin:
895 \bool_set_true:N \l__zrefcheck_integer_bool
\hbox{896} \label{eq:896} $$897 \zrefcheck_get_asint:nnn {#2} { zc@abschap } { \l__zrefcheck_ref_int }
898 \bool_lazy_and:nnTF
899 {\{\lceil \log_2: \text{X} \rceil\}}900 {
901 \int_compare_p:nNn
902 {\lceil \lceil \frac{\text{red}}{\text{red}} \rceil} + {\lceil \lceil \frac{\text{red}}{\text{red}} \rceil}903 ! \int_compare_p:nNn { \l__zrefcheck_lbl_int } = { 0 } &&
904 ! \int_compare_p:nNn { \l__zrefcheck_ref_int } = { 0 }
905 }
906 { \group_insert_after:N \prg_return_true: }
```

```
907 { \group_insert_after:N \prg_return_false: }
908 \group_end:
909 }
910 \prg_new_protected_conditional:Npnn \__zrefcheck_check_chapsafter:nn #1#2 { F }
911 \, \text{f}912 \group_begin:
913 \bool_set_true:N \l__zrefcheck_integer_bool
914 \zrefcheck_get\_asint:nnn {#1} { zc@abschap } { l\_zrefcheck_lbl\_int }
915 \zrefcheck_get_asint:nnn {#2} { zc@abschap } { \l__zrefcheck_ref_int }
916 \bool_lazy_and:nnTF
917 { \l__zrefcheck_integer_bool }
918 \qquad \qquad \textbf{1}_{919} \verb|\int_{compare_p: nNn}920 { \l__zrefcheck_lbl_int } > { \l__zrefcheck_ref_int } &&
921 ! \int_compare_p:nNn { \l__zrefcheck_lbl_int } = { 0 }
922 }
923 { \group_insert_after:N \prg_return_true: }
924 { \group_insert_after:N \prg_return_false: }
925 \group_end:
926 }
927 \prg_new_protected_conditional:Npnn \__zrefcheck_check_chapsbefore:nn #1#2 { F }
928 \bigcup_{ }929 \group_begin:
930 \bool_set_true:N \l__zrefcheck_integer_bool
931 \zrefcheck_get_asint:nnn {#1} { zc@abschap } { \l__zrefcheck_lbl_int }
932 \zrefcheck_get_asint:nnn {#2} { zc@abschap } { \l__zrefcheck_ref_int }
933 \bool_lazy_and:nnTF
934 { \lvert \lvert \l__zrefcheck_integer_bool }
935 {
936 \int_compare_p:nNn
937 \{\lceil \lceil \log_2 x \rceil \} \rceil \{\lceil \log_2 x \rceil \} \{\lceil \log_2 x \rceil \} & \}</math>938 ! \int_compare_p:nNn { \l__zrefcheck_lbl_int } = { 0 } &&
939 ! \int_compare_p:nNn { \l__zrefcheck_ref_int } = { 0 }
940 }
941 \{ \gtrmight{\text{degree}} \}942 { \group_insert_after:N \prg_return_false: }
943 \group_end:
944 }
```

```
(End definition for \__zrefcheck_check_thischap:nn and others.)
```
#### <span id="page-27-34"></span><span id="page-27-0"></span>**6.4.7 Section**

```
\__zrefcheck_check_thissec:nn
  \__zrefcheck_check_nextsec:nn
  \__zrefcheck_check_prevsec:nn
\__zrefcheck_check_secsafter:nn
\__zrefcheck_check_secsbefore:nn
```

```
945 \prg_new_protected_conditional:Npnn \__zrefcheck_check_thissec:nn #1#2 { F }
946 {
947 \group_begin:
948 \bool_set_true:N \l__zrefcheck_integer_bool
949 \zrefcheck_get_asint:nnn {#1} { zc@abssec } { \l__zrefcheck_lbl_int }
950 \zrefcheck_get_asint:nnn {#2} { zc@abssec } { \l__zrefcheck_ref_int }
951 \zrefcheck_get_asint:nnn {#1} { zc@abschap } { \l__zrefcheck_lbl_b_int }
952 \zeta \zeta \zeta \zeta \zeta \zeta \zeta \zeta \zeta \zeta \zeta \zeta \zeta \zeta \zeta953 \bool_lazy_and:nnTF
954 { \l__zrefcheck_integer_bool }
```
<span id="page-28-34"></span><span id="page-28-23"></span><span id="page-28-12"></span>955  $\left\{ \right.$ 956 \int\_compare\_p:nNn 957  $\{ \lvert \lvert \text{zrefcheck}_b \rvert \} = \{ \lvert \text{zrefcheck}_b \rvert \}$  && 958 \int\_compare\_p:nNn 959  $\{\lceil \lambda \rceil \leq 2r\epsilon \text{check\_lbl\_int } \rceil = \lceil \lambda \rceil \leq 2r\epsilon \text{check\_ref\_int } \rceil \}$ 

<span id="page-28-37"></span><span id="page-28-13"></span>'0' is the default value of zc@abssec property, and means here no \section has yet been issued since its counter has been reset, which occurs at the beginning of the document and at every chapter. Hence, as is the case for chapters, '0' is just "not a section". The same observation about the need of the "current" section to exist to be able to refer to a "future" one also holds. This comment extends to all section checks.

```
960 ! \int_compare_p:nNn { \l__zrefcheck_lbl_int } = { 0 } &&
961 ! \int_compare_p:nNn { \l__zrefcheck_ref_int } = { 0 }
962 }
963 { \group_insert_after:N \prg_return_true: }
964 { \group_insert_after:N \prg_return_false: }
965 \group_end:
966 }
967 \prg_new_protected_conditional:Npnn \__zrefcheck_check_nextsec:nn #1#2 { F }
968 {
969 \group_begin:
970 \bool_set_true:N \l__zrefcheck_integer_bool
971 \zrefcheck_get_asint:nnn {#1} { zc@abssec } { \l__zrefcheck_lbl_int }
972 \zrefcheck get asint:nnn {#2} { zc@abssec } { \l_zrefcheck_ref_int }
973 \zrefcheck_get_asint:nnn {#1} { zc@abschap } { \l__zrefcheck_lbl_b_int }
974 \zrefcheck_get_asint:nnn {#2} { zc@abschap } { \l__zrefcheck_ref_b_int }
975 \bool_lazy_and:nnTF
976 { \l__zrefcheck_integer_bool }
977 \uparrow978 \int_compare_p:nNn
979 { \l__zrefcheck_lbl_b_int } = { \l__zrefcheck_ref_b_int } &&
980 \int_compare_p:nNn
981 \{ \lvert \_zrefcheck_lbl\_int \} = \{ \lvert \_zrefcheck_let + 1 \} &&
982 ! \int_compare_p:nNn { \l__zrefcheck_lbl_int } = { 0 }
983 }
984 { \group_insert_after:N \prg_return_true: }
985 { \group_insert_after:N \prg_return_false: }
986 \group_end:
987 }
988 \prg_new_protected_conditional:Npnn \__zrefcheck_check_prevsec:nn #1#2 { F }
989 {
990 \group_begin:
991 \bool_set_true:N \l__zrefcheck_integer_bool
\verb|992| \verb|\xrefcheck_get_asint:nnn {#1} { zc@abssec } {\l_1\_zrefcheck_lbl\_int }993 \zrefcheck_get_asint:nnn {#2} { zc@abssec } { \l__zrefcheck_ref_int }
994 \zrefcheck_get_asint:nnn {#1} { zc@abschap } { \l__zrefcheck_lbl_b_int }
995 \zrefcheck_get_asint:nnn {#2} { zc@abschap } { \l__zrefcheck_ref_b_int }
996 \bool_lazy_and:nnTF
997 { \l__zrefcheck_integer_bool }
998 {
999 \int_compare_p:nNn
1000 \{ \lvert \lvert \lvert z \rvert \leq 1 \ldots \} = \{ \lvert \lvert z \rvert \leq 1 \ldots \} &&
1001 \int_compare_p:nNn
1002 \{ \lvert \lvert 2 \rvert \leq 1 \ldots \} \{ \lvert \lvert 2 \rvert \leq 1 \ldots \} &&
```

```
1003 ! \int_compare_p:nNn { \l__zrefcheck_lbl_int } = { 0 } &&
1004 <br> ! \int \int \text{compare_p:nNn} \{ \l_i_z \r \} = \{ 0 \}1005 }
1006 { \group_insert_after:N \prg_return_true: }
1007 { \group_insert_after:N \prg_return_false: }
1008 \group_end:
1009 }
1010 \prg_new_protected_conditional:Npnn \__zrefcheck_check_secsafter:nn #1#2 { F }
1011 {
1012 \group_begin:
1013 \bool_set_true:N \l__zrefcheck_integer_bool
1014 \zrefcheck_get_asint:nnn {#1} { zc@abssec } { \l__zrefcheck_lbl_int }
\verb|1015| \verb|216| \verb|226| \verb|226| \verb|236| \verb|236| \verb|246| \verb|246| \verb|246| \verb|246| \verb|246| \verb|246| \verb|246| \verb|246| \verb|246| \verb|246| \verb|246| \verb|246| \verb|246| \verb|246| \verb|246| \verb|246| \verb|246| \verb|246| \verb|246| \verb|246| \verb|246| \verb|246| \verb|246| \verb|246| \verb|246| \verb1016 \zrefcheck_get_asint:nnn {#1} { zc@abschap } { \l__zrefcheck_lbl_b_int }
1017 \zrefcheck_get_asint:nnn {#2} { zc@abschap } { \l__zrefcheck_ref_b_int }
1018 \bool_lazy_and:nnTF
1019 \{\lceil \text{ln2} \rceil\}1020 {
1021 \int_compare_p:nNn
1022 \{ \lvert \lvert 2 \rvert \leq 1 \ldots \} \{ \lvert \lvert 2 \rvert \leq 1 \ldots \} &&
1023 \int_compare_p:nNn
1024 \{\lceil \lceil \log_2 n \rceil \} \rceil \{\lceil \lceil \log_2 n \rceil \rfloor \} \{\lceil \lceil \log_2 n \rceil \rfloor \} &&
1025 ! \int_compare_p:nNn { \l__zrefcheck_lbl_int } = { 0 }
1026
1027 { \group_insert_after:N \prg_return_true: }
1028 { \group_insert_after:N \prg_return_false: }
1029 \group_end:
1030 }
1031 \prg_new_protected_conditional:Npnn \__zrefcheck_check_secsbefore:nn #1#2 { F }
1032 {
1033 \group_begin:
1034 \bool_set_true:N \l__zrefcheck_integer_bool
1035 \zrefcheck_get_asint:nnn {#1} { zc@abssec } { \l__zrefcheck_lbl_int }
1036 \zrefcheck_get_asint:nnn {#2} { zc@abssec } { \l__zrefcheck_ref_int }
1037 \zrefcheck_get_asint:nnn {#1} { zc@abschap } { \l__zrefcheck_lbl_b_int }
1038 \zrefcheck_get_asint:nnn {#2} { zc@abschap } { \l__zrefcheck_ref_b_int }
1039 \bool_lazy_and:nnTF
1040 { \l__zrefcheck_integer_bool }
1041 {
1042 \int_compare_p:nNn
1043 \{ \lvert \lvert 2 \rvert \leq 1 \ldots \} \{ \lvert \lvert 2 \rvert \leq 1 \ldots \} & \{ \lvert \lvert 2 \rvert \leq 1 \ldots \} & \{ \lvert \lvert 2 \rvert \leq 1 \ldots \}1044 \int_compare_p:nNn
1045 \{\lceil \lambda \rceil \leq 1 \rceil \leq k \} \{\lceil \lambda \rceil \leq k \}1046 ! \int_compare_p:nNn { \l__zrefcheck_lbl_int } = { 0 } &&
1047 ! \int_compare_p:nNn { \l__zrefcheck_ref_int } = { 0 }
1048 }
1049 { \group_insert_after:N \prg_return_true: }
1050 { \group_insert_after:N \prg_return_false: }
1051 \group_end:
1052 }
```
<span id="page-29-39"></span><span id="page-29-37"></span><span id="page-29-35"></span><span id="page-29-33"></span><span id="page-29-32"></span><span id="page-29-31"></span><span id="page-29-30"></span><span id="page-29-25"></span><span id="page-29-23"></span><span id="page-29-22"></span><span id="page-29-21"></span><span id="page-29-20"></span><span id="page-29-14"></span><span id="page-29-13"></span><span id="page-29-8"></span><span id="page-29-7"></span><span id="page-29-5"></span><span id="page-29-3"></span><span id="page-29-1"></span>(*End definition for* \\_\_zrefcheck\_check\_thissec:nn *and others.*)

# <span id="page-30-10"></span><span id="page-30-0"></span>**7 zref-clever integration**

There are four tasks zref-clever needs to do, in order to offer integration with zref-check from the options of \zcref: i) set the "beg label"; ii) set the checks options; iii) run the checks; iv) (possibly) set the "end label". Since 'ii)' can be done directly by running \keys\_set:nn { zref-check / zcheck } on the options received, we provide convenience functions for the other three tasks.

```
\zrefcheck_zcref_beg_label:
     \zrefcheck_zcref_end_label_maybe:
```
\zrefcheck\_zcref\_run\_checks\_on\_labels:n

```
1053 \cs_new_protected:Npn \zrefcheck_zcref_beg_label:
1054 {
1055 \int_gincr:N \g__zrefcheck_id_int
1056 \tl_set:Nx \l__zrefcheck_checkbeg_tl
1057 \{\ \mathcal{N}_z\} \{ \ \mathcal{N}_z\} \{ \mathcal{N}_z\}1058 \zref@labelbylist { \l__zrefcheck_checkbeg_tl } { zrefcheck-check }
1059 }
1060 \cs_new_protected:Npn \zrefcheck_zcref_end_label_maybe:
1061 {
1062 \bool_if:NT \l__zrefcheck_zcheck_end_label_bool
1063 {
1064 \zref@labelbylist
1065 { \__zrefcheck_end_lblfmt:n { \l__zrefcheck_checkbeg_tl } }
1066 { zrefcheck-end }
1067 }
1068 }
1069 \cs_new_protected:Npn \zrefcheck_zcref_run_checks_on_labels:n #1
1070 {
1071 \cdot 2refcheck_run_checks:nnx
1072 { \l__zrefcheck_zcheck_checks_seq } {#1} { \l__zrefcheck_checkbeg_tl }
1073 }
```
<span id="page-30-15"></span><span id="page-30-14"></span><span id="page-30-13"></span><span id="page-30-8"></span><span id="page-30-5"></span>(*End definition for* \zrefcheck\_zcref\_beg\_label: *,* \zrefcheck\_zcref\_end\_label\_maybe: *, and* \zrefcheck\_ zcref\_run\_checks\_on\_labels:n*. These functions are documented on page* **??***.*)

<sup>1074</sup> ⟨*/*package⟩

# <span id="page-30-1"></span>**Index**

The italic numbers denote the pages where the corresponding entry is described, numbers underlined point to the definition, all others indicate the places where it is used.

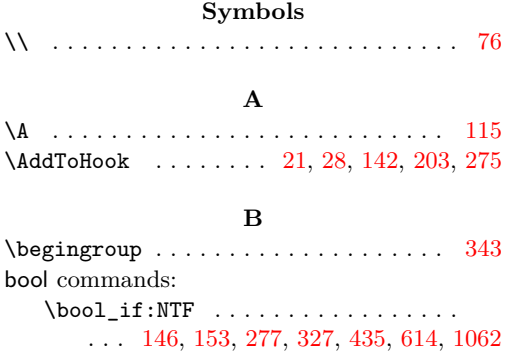

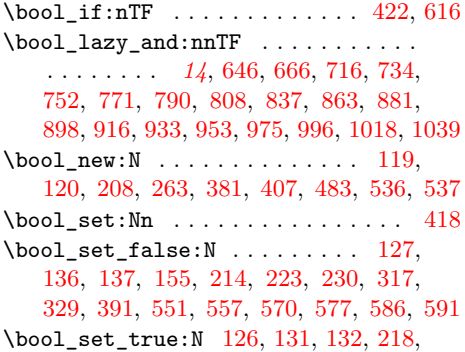

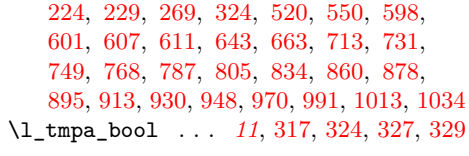

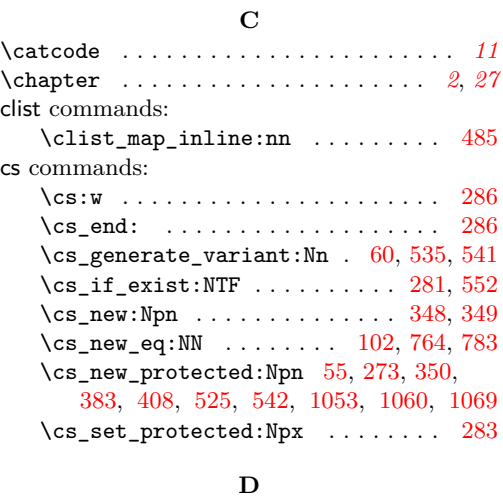

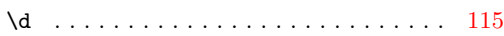

**E**

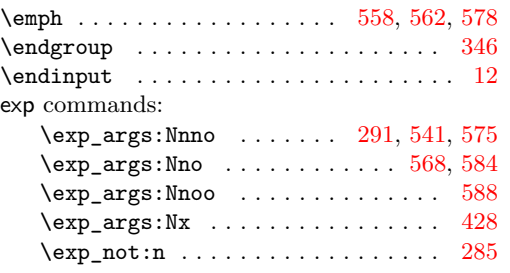

# **F**

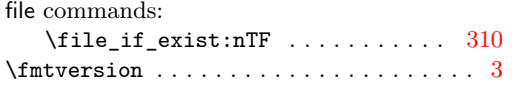

#### **G**

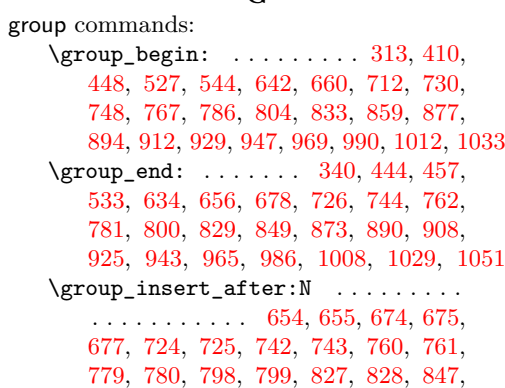

[848,](#page-25-10) [871,](#page-26-12) [872,](#page-26-13) [888,](#page-26-14) [889,](#page-26-15) [906,](#page-26-16) [907,](#page-27-13) [923,](#page-27-14) [924,](#page-27-15) [941,](#page-27-16) [942,](#page-27-17) [963,](#page-28-8) [964,](#page-28-9) [984,](#page-28-10) [985,](#page-28-11) [1006,](#page-29-9) [1007,](#page-29-10) [1027,](#page-29-11) [1028,](#page-29-12) [1049,](#page-29-13) [1050](#page-29-14)

## **H**

### \hyperlink . . . . . . . . . . . . . . . . . . *[15](#page-14-5)*, [431](#page-15-7)

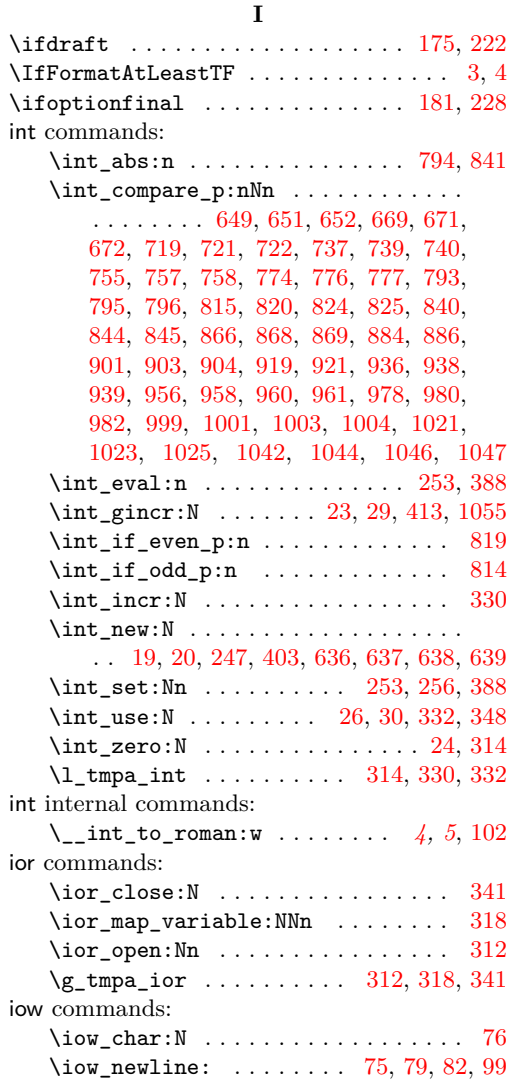

# **K**

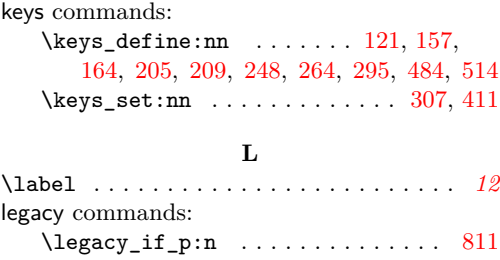

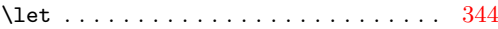

#### **M**

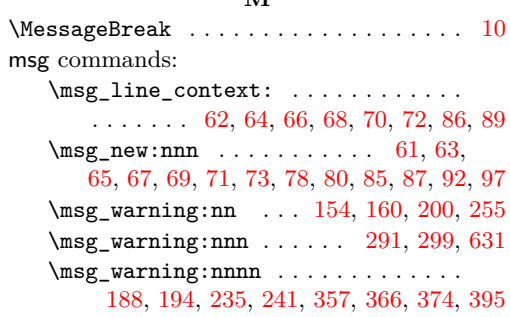

# **N**

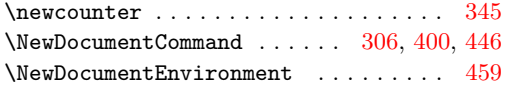

# **P**

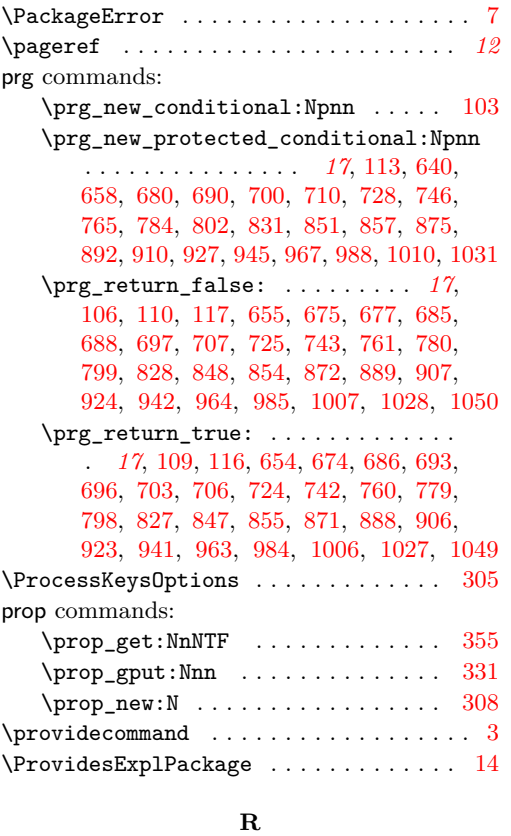

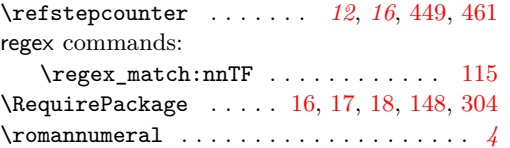

# **S**

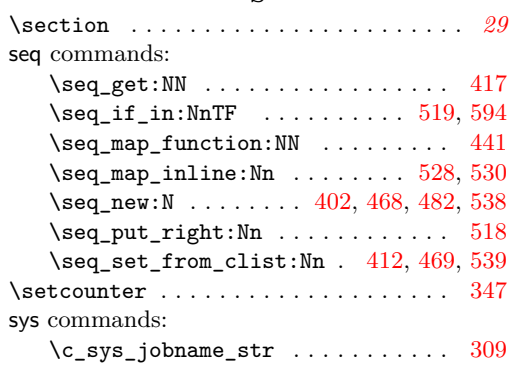

# **T**

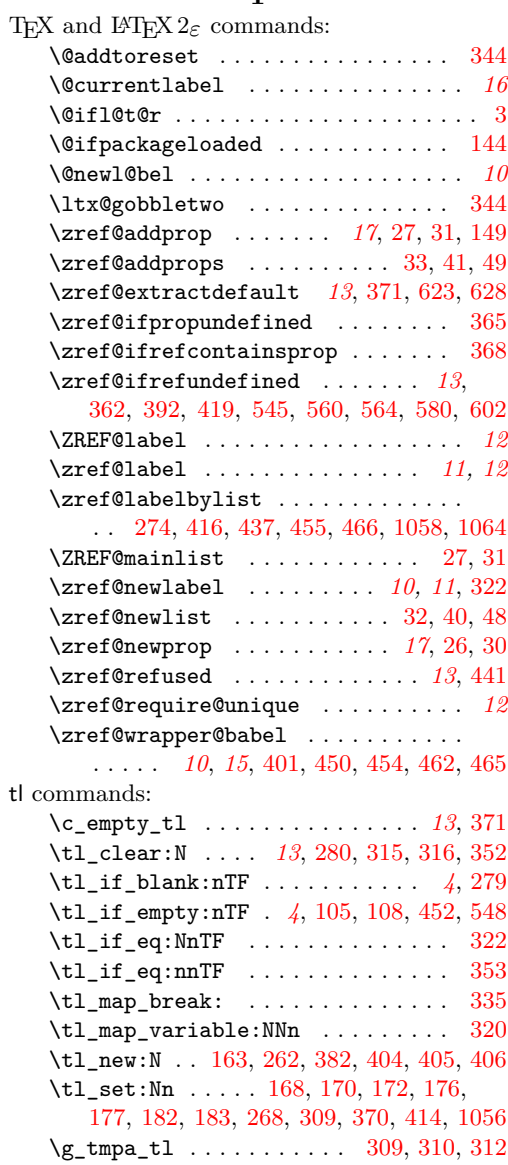

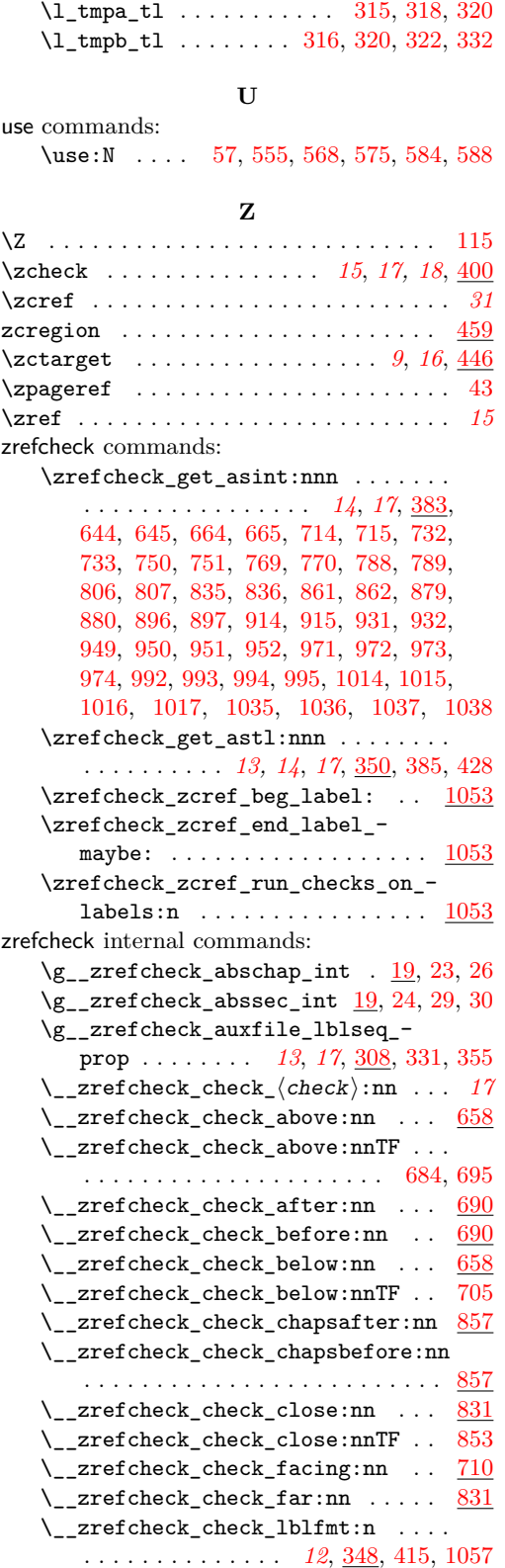

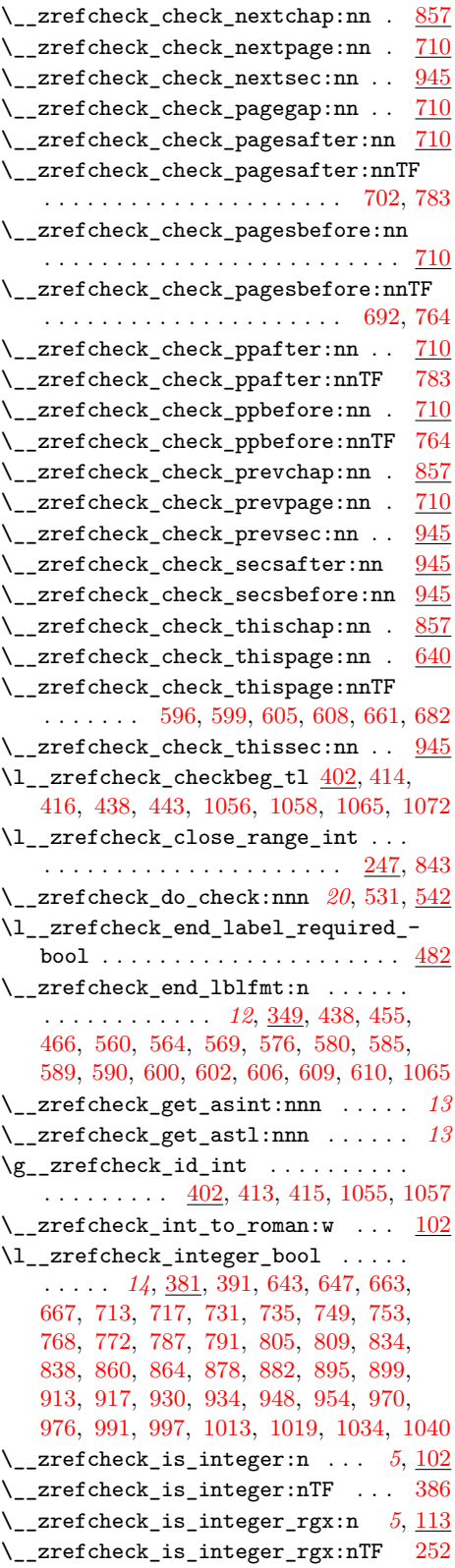

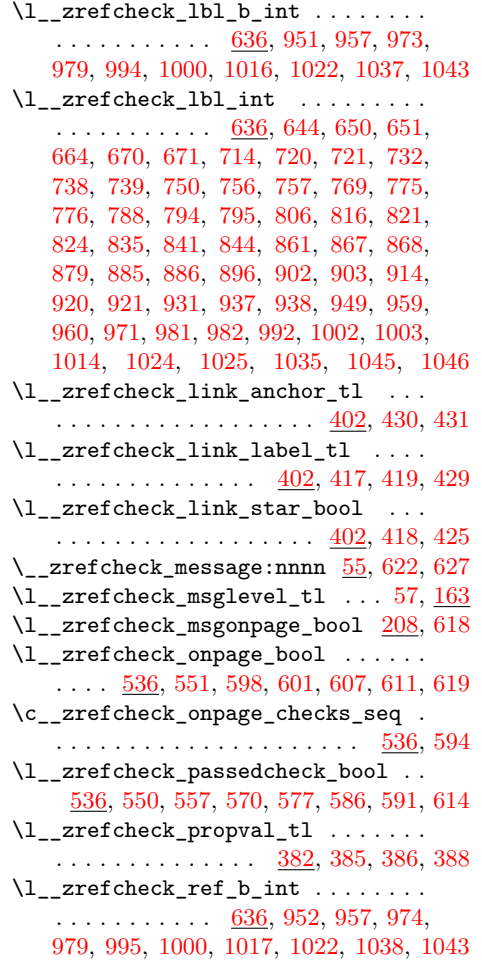

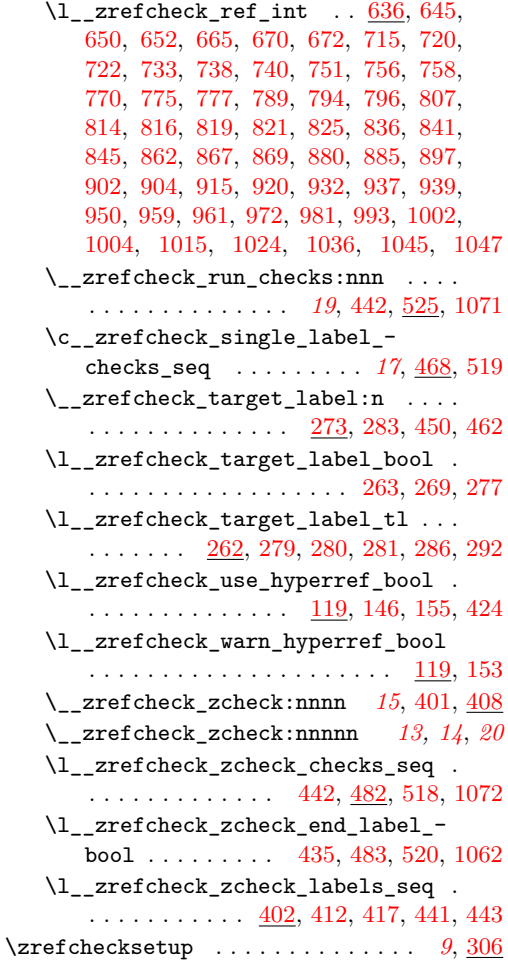